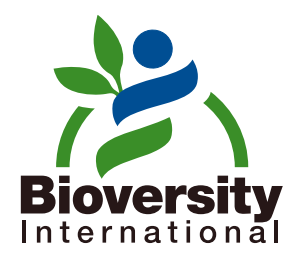

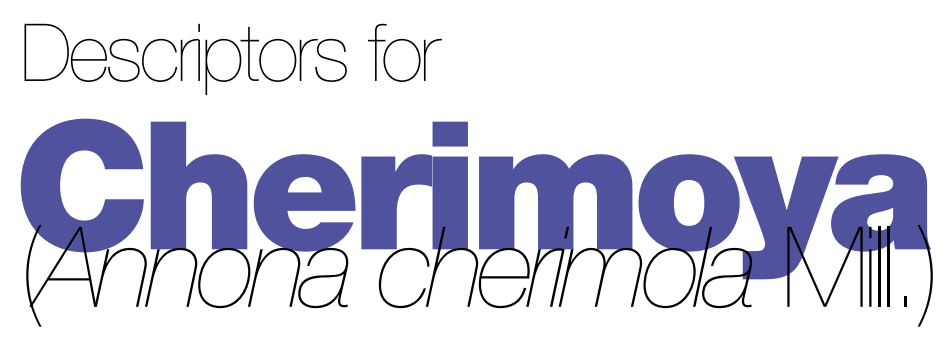

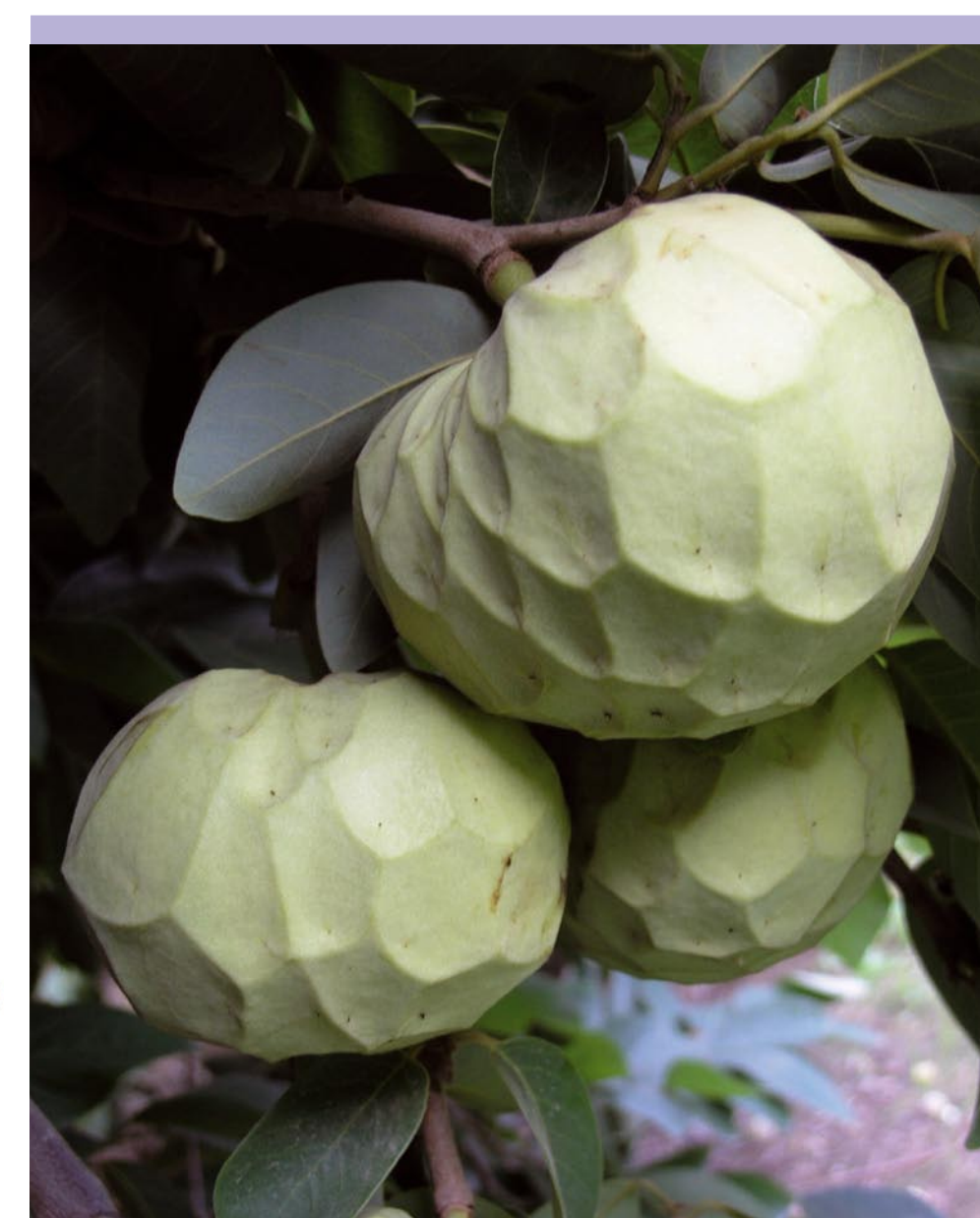

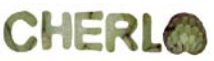

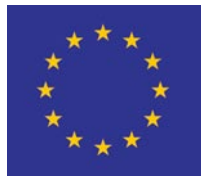

# List of Descriptors

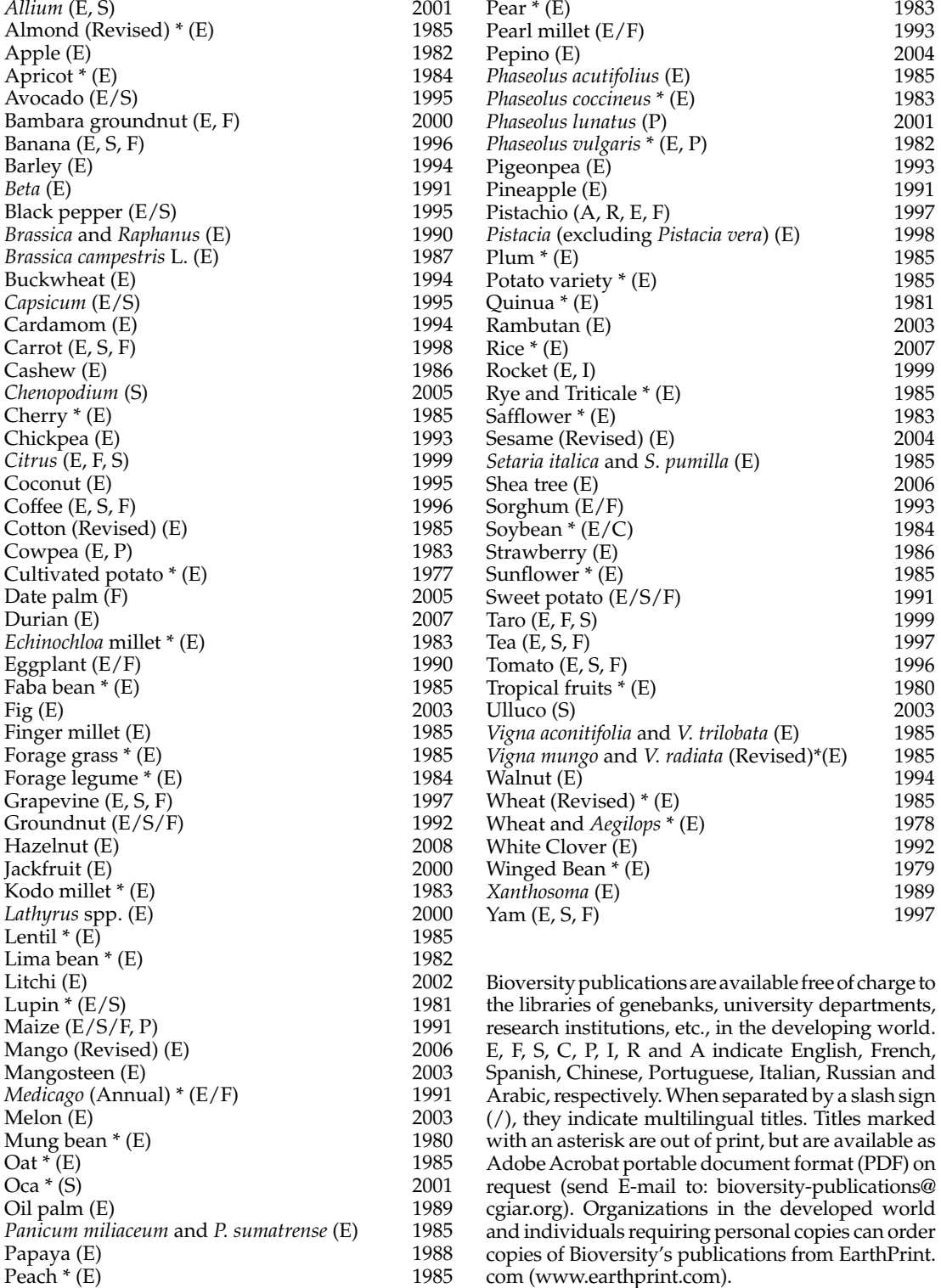

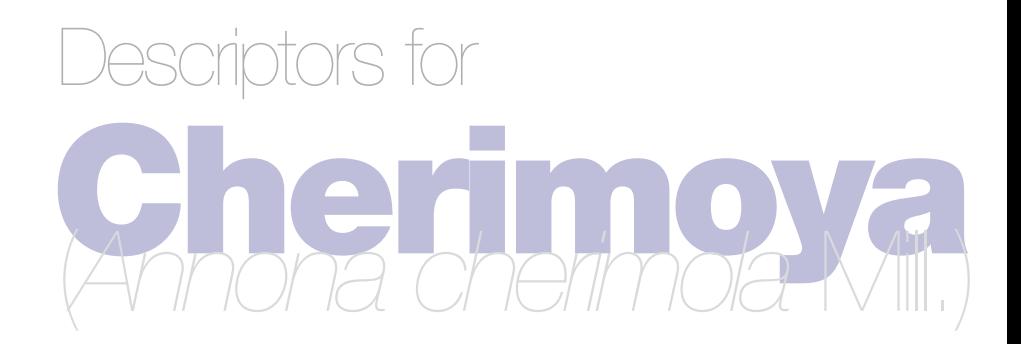

**Bioversity International** is an independent international scientific organization that seeks to improve the well-being of present and future generations of people by enhancing conservation and the deployment of agricultural biodiversity on farms and in forests. It is one of 15 centres supported by the Consultative Group on International Agricultural Research (CGIAR), an association of public and private members who support efforts to mobilize cutting-edge science to reduce hunger and poverty, improve human nutrition and health, and protect the environment. Bioversity has its headquarters in Maccarese, near Rome, Italy, with offices in more than 20 other countries worldwide. The Institute operates through four programmes: Diversity for Livelihoods, Understanding and Managing Biodiversity, Global Partnerships, and Commodities for Livelihoods.

The international status of Bioversity is conferred under an Establishment Agreement which, by January 2008, had been signed by the Governments of Algeria, Australia, Belgium, Benin, Bolivia, Brazil, Burkina Faso, Cameroon, Chile, China, Congo, Costa Rica, Côte d'Ivoire, Cyprus, Czech Republic, Denmark, Ecuador, Egypt, Ethiopia, Ghana, Greece, Guinea, Hungary, India, Indonesia, Iran, Israel, Italy, Jordan, Kenya, Malaysia, Mali, Mauritania, Morocco, Norway, Oman, Pakistan, Panama, Peru, Poland, Portugal, Romania, Russia, Senegal, Slovakia, Sudan, Switzerland, Syria, Tunisia, Turkey, Uganda and Ukraine.

Financial support for Bioversity's research is provided by more than 150 donors, including governments, private foundations and international organizations. For details of donors and research activities please see Bioversity's Annual Reports, which are available in printed form on request from bioversity-publications@cgiar.org or from Bioversity's Web site (www.bioversityinternational.org).

The geographical designations employed and the presentation of material in this publication do not imply the expression of any opinion whatsoever on the part of Bioversity or the CGIAR concerning the legal status of any country, territory, city or area or its authorities, or concerning the delimitation of its frontiers or boundaries. Similarly, the views expressed are those of the authors and do not necessarily reflect the views of these organizations.

Mention of a proprietary name does not constitute endorsement of the product and is given only for information.

*Citation*: Bioversity International and CHERLA. 2008. Descriptors for Cherimoya (*Annona cherimola*  Mill.). Bioversity International, Rome, Italy; CHERLA Project, Malaga, Spain.

ISBN 978-92-9043-779-6

Bioversity International **CHERLA** 00057 Maccarese 29760 Algarrobo-Costa Rome, Italy Nalaga, Spain

Via dei Tre Denari, 472/a Estación Experimental la Mayora – CSIC

© Bioversity International, 2008 *Bioversity International* is the operating name of the International Plant Genetic Resources Institute (IPGRI).

# **CONTENTS**

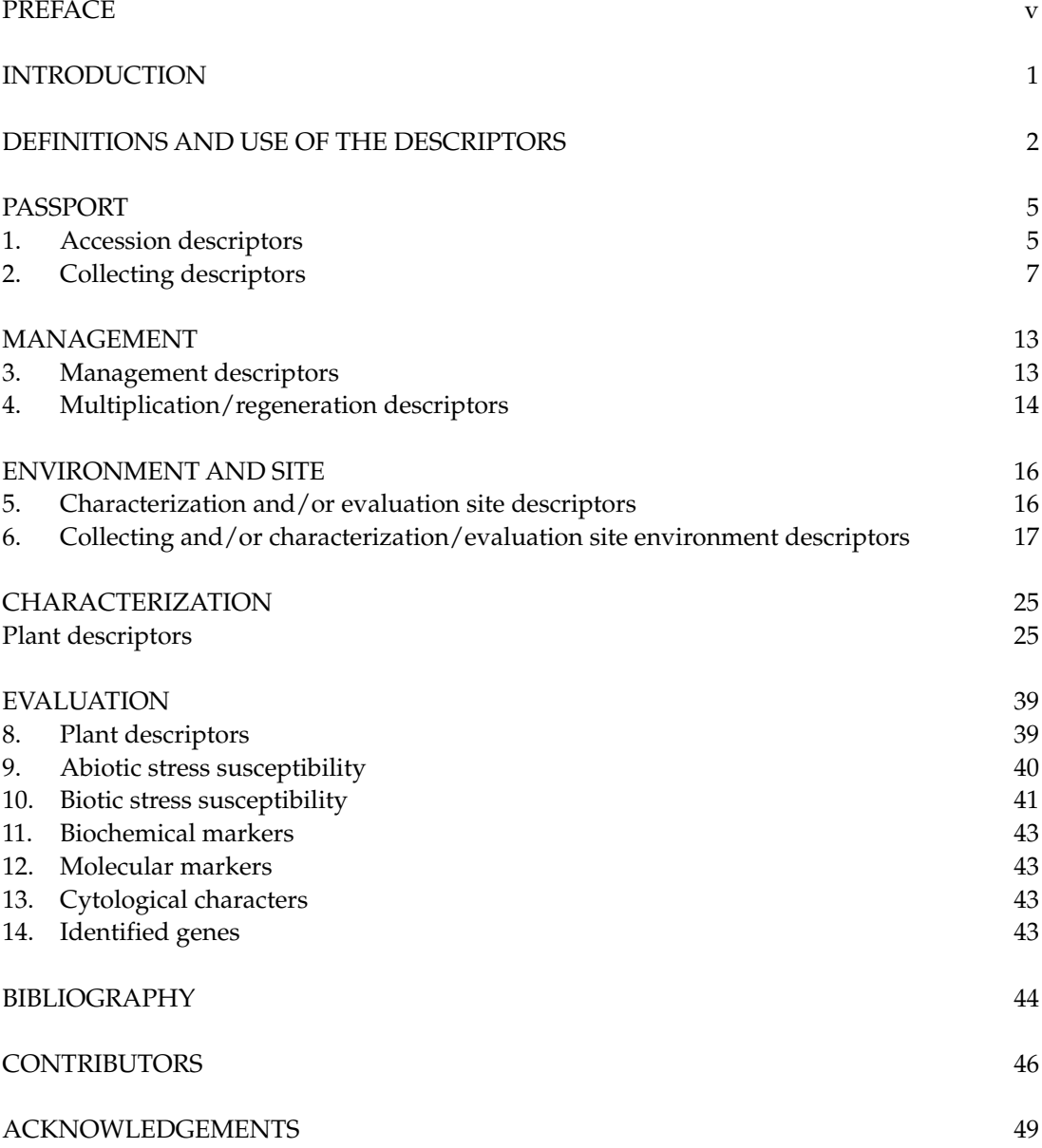

# PREFACE

**Descriptors for cherimoya** (*Annona cherimola* Mill.) is an original publication of Bioversity International. The Descriptor list was developed by experts from three Latin American countries (Ecuador, Peru and Bolivia) and three European countries (Spain, Belgium and Austria), partners of the EU-funded project 'Promotion of sustainable cherimoya production systems in Latin America through the characterization, conservation and use of local germplasm diversity' (CHERLA) (FP6-2003-INCO-DEV-2), coordinated by Ir. Wouter Vanhove (Ghent University, Belgium). A draft of the document was harmonized as much as possible with descriptor lists developed by UPOV (International Union for the Protection of New Varieties of Plants) and INIEA (National Institute of Agrarian Research and Extension), a Peruvian CHERLA project partner. After validating the List in germplasm collections in Ecuador, Peru and Bolivia, a revised version, prepared in the Bioversity internationally accepted format for descriptor lists, was sent to a number of international experts for their comments. A full list of the names and addresses of those involved is provided in the 'Contributors' section.

This new list of descriptors is the result of extensive collaboration between Bioversity's Regional Office for the Americas and the CHERLA project, through Dr Xavier Scheldeman and Ir. Wouter Vanhove respectively.

Bioversity International (formerly known as IPGRI) encourages the collecting of data for all five types of descriptors (see Definitions and use of Descriptors). However, data from the first four categories—*Passport*, *Management*, *Environment and Site*, and *Characterization*—should be available for any accession. The number of descriptors selected in each of the categories will depend on the crop and their importance to the crop's description. Descriptors listed under *Evaluation* allow for a more extensive description of the accession, but generally require replicated trials over a period of time, often several growing seasons.

Although the suggested coding system should not be regarded as final, this format represents an important tool for a standardized characterization system and it is promoted by Bioversity throughout the world. This descriptor list provides an international format and thereby produces a universally understood 'language' for plant genetic resources data. The adoption of this scheme for data encoding, or at least the production of a transformation method to convert other systems into the Bioversity format, will produce a rapid, reliable and efficient means for information storage, retrieval and communication, and will assist with the utilization of germplasm. It is recommended, therefore, that information be produced by closely following the descriptor list with regard to ordering and numbering descriptors, using the descriptors specified, and using the descriptor states recommended.

**This descriptor list is intended to be comprehensive for the descriptors that it contains. This approach assists with the standardization of descriptor definitions. Bioversity, does not, however, assume that curators will characterize accessions of their collection utilizing all descriptors given. Descriptors should be used when they are useful to the curator for the management and maintenance of the collection or to the users of the plant genetic resources, or both. To this end, highly discriminating descriptors are listed at the beginning of the characterization chapter and are highlighted in the text to facilitate selection of descriptors.**

The List of Multi-crop Passport Descriptors (FAO/IPGRI 2001) was developed to provide consistent coding schemes for common passport descriptors across crops. They are marked in the text as [MCPD]. Owing to the generic nature of the multicrop passport descriptors, not all descriptor states for a particular descriptor will be relevant to a specific crop.

Any suggestions for improvement on the Descriptors for Cherimoya will be highly appreciated by Bioversity.

# INTRODUCTION

Cherimoya (*Annona cherimola* Mill.) is one of the many edible fruit species in the *Annona* genus (Annonaceae family). In Latin America, the fruit is known as 'chirimoya', a name allegedly derived from the Quechua 'chirimuya', meaning 'cold seed', referring to the relatively colder Andean areas where it thrives, compared to other *Annona* species.

The centre of origin of cherimoya is still under discussion. Many authors agree that the mountainous area between southern Ecuador and northern Peru is a hotspot for cherimoya diversity and that the species consequently originated in this area. Others, however, claim that cherimoya originated in Mexico and was brought to southern Ecuador/northern Peru by pre-Inca traders, where it further diversified.

Currently, cherimoya occurs in natural stands or semi-domesticated homegardens in the Andean valleys of Ecuador, Peru and Bolivia. Nevertheless, with a cultivation area of around 3000 ha, Spain is the world's largest cherimoya producer. Other important production countries are Peru, Chile, Bolivia, Ecuador, Mexico and the USA. Commercially, however, cherimoya is a minor crop in these countries compared to other fruit species. Furthermore, in Andean countries, where cherimoya is considered an underutilized species, the agronomic and commercial use of its germplasm diversity is limited.

Cherimoya grows best in subtropical areas where the average annual rainfall oscillates between 600 and 1700 mm, where seasonal and interannual temperature fluctuations are low and mean annual temperatures vary between 17° and 22 °C. Soil texture preferences are variable, but cherimoya generally prefers well-drained sandy to sandy loamy soils, with a pH between 6.5 and 7.6 and 1.7 to 2.7 % organic matter content.

Cherimoya is a good source of vitamins  $B_1$ ,  $B_2$  and  $B_3$  as well as iron, calcium and phosphorous. Its fruit is considered among the finest in the world. It is mostly consumed fresh. Exposure of the pulp to air produces enzymatic oxidation, affecting both its colour and delicate aroma. The fruit is also used for making ice cream, milk shakes or sorbets and is processed into yoghurt, flans, fruit juice and wine. Small quantities of cherimoya pulp are frozen in Latin American fruit processing companies and exported to the USA and the European Union for use in confectionery. Crushed cherimoya seeds can be used as a bio-insecticide and acetogenins from its seeds possess a number of pharmacological properties.

In Andean countries, the economic potential of cherimoya diversity is underestimated due to the fruit's short shelf life (around 14 days), high yield losses due to pest susceptibility, high sensitivity to bruising and production in poorly accessible areas characterized by poor road, irrigation and storage infrastructure.

Within the EU-funded CHERLA project 'Promotion of Sustainable Cherimoya Production Systems in Latin America through the Characterisation, Conservation and Use of Local Germplasm Diversity', European and Andean experts have joined efforts to further explore cherimoya diversity as a tool for boosting its commercial use and enhancing the conservation of its genetic resources.

# DEFINITIONS AND USE OF THE DESCRIPTORS

In working with genetic resources, the word 'descriptor' is used to define a characteristic or attribute which is observed in accessions of a germplasm collection. Descriptors are coded in so-called 'descriptor states'.

Bioversity uses the following definitions in genetic resources documentation:

**Passport descriptors:** These provide the basic information used for the general management of the accession (including registration at the genebank and other identification information) and describe parameters that should be observed when the accession is originally collected.

**Management descriptors:** These provide the basis for the management of accessions in the genebank and assist with their multiplication and regeneration.

**Environment and site descriptors:** These describe the environmental and site-specific parameters that are important when characterization and evaluation trials are held. They can be important for the interpretation of the results of those trials. Site descriptors for germplasm collecting are also included here.

**Characterization descriptors:** These enable an easy and quick discrimination between phenotypes. They are generally highly heritable, can be easily seen by the eye and are equally expressed in all environments. In addition, these may include a limited number of additional traits thought desirable by a consensus of users of the particular crop.

**Evaluation descriptors:** The expression of many of the descriptors in this category will depend on the environment and, consequently, special experimental designs and techniques are needed to assess them. Their assessment may also require complex biochemical or molecular characterization methods. These types of descriptors include characters such as yield, agronomic performance, stress susceptibilities and biochemical and cytological traits. They are generally the most interesting traits in crop improvement.

Characterization and evaluation will normally be the responsibility of genebank curators, while evaluation will typically be carried out elsewhere (possibly by a multidisciplinary team of scientists). The evaluation data should be fed back to the genebank, which will maintain a data file.

Highly discriminating descriptors are **highlighted** in the text.

The following internationally accepted norms for the scoring, coding and recording of descriptor states should be followed:

- (a) the Système International d'Unités (SI) is used;
- (b) the units to be applied are given in square brackets following the descriptor name;
- (c) standard colour charts, e.g. Royal Horticultural Society Colour Chart (RHS 1966, 1986, 1995), Methuen Handbook of Colour (Kornerup and Wanscher, 1984), or Munsell Colour Chart for Plant Tissues (Munsell Color 1977), are strongly recommended for all colour characters (the precise chart used should be specified in the section where it is used);
- (d) the three-letter abbreviations from the *International Standard (ISO) Codes for the representation of names of countries* are used [\(http://unstats.un.org/unsd/methods/m49/m49alpha.htm](http://unstats.un.org/unsd/methods/m49/m49alpha.htm));
- (e) many quantitative characters, which are continuously variable, are recorded on a 1-9 scale, where:
	- 1 Very low 6 Intermediate to high 2 Very low to low 7 High 3 Low 8 High to very high 4 Low to intermediate 9 Very high
	- 5 Intermediate

is the expression of a character. The authors of this list have sometimes described only a selection of the states, e.g. 3, 5 and 7 for such descriptors. Where this has occurred, the full range of codes is available for use by extension of the codes given or by interpolation between them, e.g. in Section 10 (Biotic stress susceptibility),  $1 = \text{very low susceptibility}$ and  $9 = \text{very high susceptibility};$ 

(f) when a descriptor is scored using a 1-9 scale, such as in (e), '0' would be scored when (i) the character is not expressed; or (ii) when a descriptor is not applicable. In the following example, '0' will be recorded if an accession does not have a central leaf lobe:

# Shape of central leaf lobe

- 1 Oval
- 2 Elliptic
- 3 Round
- (g) absence or presence of characters is scored as in the following example:

### Absence/presence of central leaf lobe

- 0 Absent
- 1 Present
- (h) blanks are used for information not yet available;
- (i) for accessions that are not generally uniform for a descriptor (e.g. mixed collection, genetic segregation), the mean and standard deviation could be reported where the descriptor is continuous. Where the descriptor is discontinuous, several codes in the order of frequency could be recorded; or other publicized methods can be utilized, such as Rana *et al*. (1991) or van Hintum (1993), that clearly state a method for scoring heterogeneous accessions;
- (j) dates should be expressed numerically in the format YYYYMMDD, where:
	- YYYY 4 digits to represent the year
	- MM 2 digits to represent the month
	- DD 2 digits to represent the day.

# PASSPORT

All descriptors listed under Passport, belonging to the multi-crop passport descriptors category, are indicated in the text as [MCPD].

# 1. Accession descriptors

# 1.1 Institute code **institute code institute code institute code institute institute institute institute institute institute institute institute institute institute institute institute institute institute institute i**

Code of the institute where the accession is maintained. The codes consist of the three-letter ISO 3166 code of the country where the institute is located, plus a number. The current set of institute codes is available from the FAO Web site [\(http://apps3.fao.org/wiews/](http://apps3.fao.org/wiews/institute_query.htm?i_l=EN) [institute\\_query.htm?i\\_l=EN](http://apps3.fao.org/wiews/institute_query.htm?i_l=EN)).

# 1.1.1 Name of the institute

Name of the institute where the accession is maintained.

# 1.2 Accession number **and intervalsion** in the set of the set of the set of the set of the set of the set of the set of the set of the set of the set of the set of the set of the set of the set of the set of the set of the

This number serves as a unique identifier for accessions within a genebank collection, and is assigned when a sample is entered into the genebank collection. Once assigned, this number should never be reassigned to another accession in the collection. Even if an accession is lost, its assigned number should never be reused. Letters should be used before the number to identify the genebank or national system (e.g., CGN indicates an accession from the genebank at Wageningen, The Netherlands; PI indicates an accession within the U.S. system).

# 1.2.1 Local plant number

This identifies a single plant within a population having the same accession number. It might be any combination of plot identity, row number or tree position within a row.

# 1.3 Donor institute code **intervalse and the contract of the contract of the contract of the contract of the contract of the contract of the contract of the contract of the contract of the contract of the contract of the c**

Code for the donor institute (see instructions under **1.1 Institute code**).

# 1.3.1 Donor name

Name of the institution or individual responsible for donating the germplasm.

# 1.4 Donor accession number **and in the set of the set of the set of the set of the set of the set of the set of the set of the set of the set of the set of the set of the set of the set of the set of the set of the set of**

Number assigned to an accession by the donor (see instructions under **1.2 Accession number**).

1.5 Other identification number(s) associated with the accession [MCPD] Any other identification (numbers) known to exist in other collections for this accession. Use the following system: INSTCODE:ACCENUMB;INSTCODE:ACCENUMB;… INSTCODE and ACCENUMB follow the standard described above and are separated by a colon. Pairs of INSTCODE and ACCENUMB are separated by a semicolon without space. When the institute is not known, the number should be preceded by a colon.

1.6 Breeding institute code **in the set of the set of the set of the set of the set of the set of the set of the set of the set of the set of the set of the set of the set of the set of the set of the set of the set of the** Code of the institute that has bred the material. If the holding institute has bred the material, the breeding institute code should be the same as the holding institute code. It follows the Institute code standard.

# 1.7 Scientific name

1.7.1 Genus [MCPD] Genus name for taxon. Initial uppercase letter required.

1.7.2 Species [MCPD] Specific epithet portion of the scientific name in lowercase letters. The abbreviation 'sp.' is used if the species is unknown.

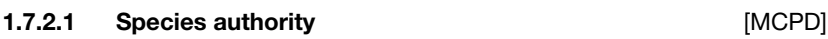

Provide the authority for the species name.

# 1.7.3 Subtaxa [MCPD]

Subtaxa can be used to store any additional taxonomic identifier.

# 1.7.3.1 Rank name

The rank of the subtaxon name. The following abbreviations are allowed: 'subsp.' (for subspecies); 'convar.' (for convariety); 'var.' (for botanical variety); 'f.' (for form)

# 1.7.3.2 Subtaxon name

The infraspecific epithet of the scientific name (i.e the epithet following the indication of the infraspecific rank in the name string; e.g. '*occidentalis*')

# 1.7.3.3 Subtaxon authority [MCPD]

Provide the subtaxon authority at the most detailed taxonomic level.

# 1.8 Common crop name **common crop name common** common crop name **[MCPD]**

Name of the crop in colloquial language, preferably in English.

# 1.9 Ancestral data **[MCPD]**

Information about pedigree or other description of ancestral nature (e.g. parent cultivar in case of mutant or selection).

# 1.10 Accession

# 1.10.1 Accession name [MCPD]

Either a registered or other formal designation given to the accession. First letter in uppercase. Multiple names are separated by a semicolon without space.

# 1.10.2 Synonyms

Include here any previous identification other than the current name.

# **1.11 Acquisition date [YYYYMMDD]** [MCPD]

Date on which the accession entered the collection, where YYYY is the year, MM is the month and DD is the day. Missing data (MM or DD) should be indicated with hyphens. Leading zeros are required.

# 1.12 Accession size

Number or approximate weight of seeds, explants (tissue culture) or plants of an accession in the genebank.

# 1.13 Type of material received

- 1 Pollen
- 2 Seed
- 3 Graft
- 4 Shoot/sucker/segment/cutting
- 5 Explant (*in vitro* culture)
- 6 Plant (including seedlings)
- 99 Other (specify in descriptor **1.14 Remarks**)

# 1.14 Remarks

This field is used to add notes or to elaborate on descriptors with value '99' (= Other).

# 2. Collecting descriptors

# 2.1 Collecting institute(s)

Name and address of institute(s) and/or persons that collected the original sample.

# 2.2 Collecting institute code **in the set of the contract of the contract of the contract of the contract of the contract of the contract of the contract of the contract of the contract of the contract of the contract of t**

Code of the institute collecting the sample. If the holding institute has collected the material, the collecting institute code should be the same as the holding institute code (see instructions under **1.1 Institute code**).

# 2.3 Collecting number **collection** in the collection of the collection of the collection of the collection of the collection of the collection of the collection of the collection of the collection of the collection of the

Original number assigned by the collector(s) of the sample, normally composed of the name or initials of the collector(s) followed by a number. This item is essential for identifying duplicates held in different collections. It should be unique and always accompany subsamples wherever they are sent.

# 2.4 Collecting date of original sample [YYYYMMDD] [MCPD]

Collecting date of the sample, where YYYY is the year, MM is the month and DD is the day. Missing data (MM or DD) should be indicated with hyphens. Leading zeros are required.

# 2.5 Country of origin **contract of the contract of the contract of the contract of the contract of the contract of the contract of the contract of the contract of the contract of the contract of the contract of the contrac**

Code of the country in which the sample was originally collected. Use the three-letter ISO abbreviations for countries (e.g. BOL, PER, ECU). The ISO 3166-1 Code List can be found at [http://unstats.un.org/unsd/methods/m49/m49alpha.htm.](http://unstats.un.org/unsd/methods/m49/m49alpha.htm) Country or area numerical codes added or changed are available on-line at [http://unstats.un.org/unsd/methods/](http://unstats.un.org/unsd/methods/m49/m49chang.htm) [m49/m49chang.htm.](http://unstats.un.org/unsd/methods/m49/m49chang.htm)

# 2.6 Department/Province/State

Name of the primary administrative subdivision of the country (Department/Province/ State) in which the sample was collected [e.g. La Paz (in Bolivia), Puno (in Peru) or Pará (in Brazil)].

# 2.7 District/Municipality

Name of the secondary administrative subdivision of the country (within a Province/State) in which the sample was collected.

# 2.8 Location of collection site **Example 2.8** Location of collection site

Location information below the country level that describes where the accession was collected. This might include the direction and distance in kilometres from the nearest town, village or map grid reference point (e.g. 7 km south of Chucuito in the Puno department).

# 2.8.1 Name of the nearest place

Name of the nearest place to the collection site. This also refers to places that may not have proper names (e.g. road junctions).

# 2.8.2 Distance [km]

Distance from the nearest named place to the collection site.

# 2.8.3 Direction from the nearest place

Direction of the site from the nearest named place in degrees relative to north.

# 2.9 Latitude of collecting site<sup>1</sup> and contact in the collecting site of the contact of the collecting site of the collecting site of the collecting site of the collecting site of the collecting site of the collecting site

Degrees (2 digits), minutes (2 digits), and seconds (2 digits) followed by N (North) or S (South) (e.g. 103020S). Missing data (minutes and/or seconds) should be indicated with hyphens. Leading zeros are required (e.g. 10----S; 011530N; 4531--S).

# 2.10 Longitude of collecting site<sup>1</sup> and the collection of the collection of the collection of the collection of the collection of the collection of the collection of the collection of the collection of the collection of t

Degrees (3 digits), minutes (2 digits), and seconds (2 digits) followed by W (West) or E (East) (e.g. 0762510W). Missing data (minutes and/or seconds) should be indicated with hyphens. Leading zeros are required (e.g. 076----W).

# 2.11 Elevation of the collecting site [m as] **[MCPD]** [MCPD]

The elevation (or altitude) of the collecting site is expressed in meters above sea level.

# 2.12 Collecting or acquisition source **in the source in the collection of the C**MCPD]

The suggested code system can be used at two distinct levels of detail: by means of general codes, like 10, 20, etc., or using a more detailed codification system such as 11, 12, 13, etc.

- 10 Wild habitat
	- 11 Forest/Woodland
	- 12 Shrubland
	- 13 Grassland
- 20 Farm or cultivated habitat
	- 21 Field
	- 22 Orchard
	- 23 Kitchen or home garden (urban, periurban or rural)
	- 24 Fallow land
	- 25 Pasture
	- 26 Farm store
	- 27 Threshing floor
	- 28 Park
- 30 Market or shop
	- 31 Town
	- 32 Village
- 40 Institute, research station, research organization, genebank
- 50 Seed company
- 60 Weedy, disturbed or ruderal habitat
	- 61 Roadside
	- 62 Field margin
- 99 Other (specify in descriptor **2.20 Collector's notes**)

 $d^{\circ}$  m' s'' = h \* (d + m/60 + s/3600)

where h = 1 for the Northern and Eastern hemispheres and -1 for the Southern and Western hemispheres. E.g.  $30^{\circ}30'0''$  S = -30.5 and  $30^{\circ}15'55''$  N = 30.265.

To convert from longitude and latitude in degrees (°), minutes ('), seconds (''), and a hemisphere (North or South, and East or West) to decimal degrees, the following formula should be used:

# 2.13 Biological status of accession **by the example of the example of the example of the example of the example of the example of the example of the example of the example of the example of the example of the example of th**

- 100 Wild
- 200 Weedy (or spontaneous)
- 300 Traditional cultivar/landrace
- 400 Breeding/research material
- 500 Advanced/improved cultivar
- 999 Other (specify in descriptor **2.20 Collector's notes**)

# 2.14 Cropping system

- 1 Monoculture
- 2 Intercropped (specify the crop in descriptor **2.20 Collector's notes**)
- 3 Mixed (various crops grown in the same field, but following no specific order)

# 2.15 Ethnobotanical data

Information on traditional qualities of the sample in the collection area (community): use, forms of preparation, local names, medicinal properties, sociocultural beliefs and other.

# 2.15.1 Ethnic group

Name of the ethnic group of the donor of the sample or of the people living in the area of collecting.

# 2.15.2 Local or vernacular name

Name given by farmer to cultivar/landrace/clone/wild form.

# 2.15.3 History of plant use

- 1 Ancestral/indigenous (always associated with the place and community)
- 2 Introduced (in unknown past)
- 3 Introduced (time and introduction known, specify in descriptor **2.20 Collector's notes**).

# 2.15.4 Parts of the plant used

- 1 Seed
- 2 Root
- 3 Bark
- 4 Trunk
- 5 Leaf
- 6 Flower/inflorescence
- 7 Fruit
- 99 Other (specify in descriptor **2.20 Collector's notes**)

# 2.15.5 Plant use

- 1 Fresh fruit
- 2 Culinary use
- 3 Juice
- 4 Ice-cream
- 5 Flour
- 6 Medicinal use
- 99 Other (specify in descriptor **2.20 Collector's notes**)

# 2.15.6 Frequency of plant use

- 1 Daily
- 2 Weekly
- 3 Occasionally
- 99 Other (specify in descriptor **2.20 Collector's notes**)

# 2.15.7 Use on special occasions

- 0 None
- 1 Festivities
- 2 Religious purposes
- 99 Other (specify in descriptor **2.20 Collector's notes**)

# 2.15.8 Specific consumers

- 0 None
- 1 Children
- 2 Elderly people
- 3 Chiefs
- 99 Other (specify in descriptor **2.20 Collector's notes**)

# 2.15.9 Seasonality

Harvest months, according to the farmer (1, 2, 3, 4, 5, 6, 7, 8, 9, 10, 11 and/or 12).

# 2.16 Collecting source environment

Use the descriptors in section **6,** from **6.1.1** to **6.1.21.**

# 2.17 Photographs

Were photographs of the sample or its habitat taken at time of collecting? If so, specify the photographs' identification numbers.

- 0 No
- 1 Yes

# 2.17.1 Photograph identification number(s)

# 2.18 Prevailing stresses

Information on main associated abiotic (drought and frost) and biotic (pests and diseases) stresses.

# 2.19 Herbarium specimens

Was a herbarium specimen collected? If so, provide an identification number and indicate in which place (herbarium) the cherimoya specimen was deposited.

- $0$  No
- 1 Yes

# 2.19.1 Specimen identification number

# 2.19.2 Herbarium name

# 2.20 Collector's notes

Additional information recorded by the collector or any specific information on any state in any of the above descriptors.

# MANAGEMENT

# 3. Management descriptors

3.1 Accession number (Passport 1.2)

# 3.2 Population identification (Passport 2.3)

Collecting number, pedigree, cultivar name, etc., depending on the population type.

# 3.3 Storage address

Storage and building location, room number, shelf used for medium and/or long-term storage.

# 3.4 Type of germplasm storage **in the state of the state of the state of the state of the state of the state of the state of the state of the state of the state of the state of the state of the state of the state of the st**

If germplasm is maintained under different types of storage, multiple choices are allowed, separated by a semicolon (e.g. 20; 30). (Refer to FAO/IPGRI Genebank Standards, 1994, for details on storage type. Available at: [http://www.bioversityinternational.org/fileadmin/](http://www.bioversityinternational.org/fileadmin/bioversity/publications/pdfs/424.pdf) [bioversity/publications/pdfs/424.pdf](http://www.bioversityinternational.org/fileadmin/bioversity/publications/pdfs/424.pdf) )

- 10 Seed collection
	- 11 Short term
	- 12 Medium term
	- 13 Long term
- 20 Field collection
- 30 *In vitro* collection (slow growth)
- 40 Cryopreserved collection
- 99 Other (specify in **3.9 Remarks**)

# 3.5 Date germplasm was deposited in genebank [YYYYMMDD]

# 3.6 Location of safety duplicates [MCPD]

Code of the institute(s) where a safety duplicate of the accession is maintained. It follows the institute code standard. (See instructions under **1.1 Institute code**.)

# 3.7 Pruning

Are trees pruned?

- 0 Never
- 1 Less than once a year
- 2 Once a year
- 3 Several times per year

# 3.8 Manual pollination

Are flowers manually pollinated?

- 0 No
- 1 Yes

# 3.9 Remarks

Any additional information may be specified here.

# 4. Multiplication/regeneration descriptors

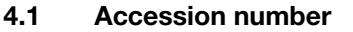

# 4.2 Population identification (Passport 2.3)

Collecting number, pedigree, cultivar name, etc., depending on population type.

# 4.3 Plot number in the field

# 4.4 Multiplication/regeneration site location

4.5 Collaborator's name

# 4.6 Regeneration method

- 1 Seed
- 2 Graft
- 3 Cutting
- 4 Layer
- 5 Tissue culture
- 99 Other (specify in descriptor **4.12 Remarks**)

# 4.7 Regeneration date [YYYYMMDD]

# 4.8 Seedling vigour

Evaluate in the nursery 6 months after grafting until two years in the field.

- 3 Low
- 5 Intermediate
- 7 High

# 4.9 Number of plants established from this accession

- 4.10 Previous multiplication and/or regeneration
	- 4.10.1 Location

(Passport 1.2)

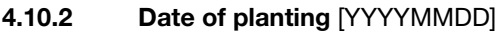

# 4.10.3 Plot number

# 4.11 Number of regenerations

Since date of acquisition.

# 4.12 Remarks

Any additional information may be specified here.

# ENVIRONMENT AND SITE

# 5. Characterization and/or evaluation site descriptors

# 5.1 Country of characterization and/or evaluation

(See instructions in descriptor **2.5 Country of origin**)

# 5.2 Site

Town, community or research institute where characterization and/or evaluation was carried out

# 5.2.1 Latitude

(See instructions in descriptor **2.9**)

# 5.2.2 Longitude

(See instructions in descriptor **2.10**)

# 5.2.3 Elevation [m asl]

Expressed in meters above sea level.

# 5.3 Evaluator's name and address

5.4 Planting or grafting date [YYYYMMDD]

# 5.5 Planting site in the field

Specify block, strip and/or row/plot numbers as applicable, plants per plot and replication.

- 5.6 Distance between plants [cm]
- 5.7 Distance between rows [cm]

# 5.8 Environmental characteristics of site

Use descriptors from **6.1.1** to **6.1.21** in section **6.**

# 5.9 Fertilizers

Specify type, doses, frequency of each and method of application.

# 5.10 Plant protection

Specify pesticides and/or herbicides used, doses, frequency of each and method of application.

# 5.11 Remarks

Any additional site-specific information may be specified here.

# 6. Collecting and/or characterization/evaluation site environment descriptors

# 6.1 Site environment

# 6.1.1 Topography

This refers to the profile in elevation of the land surface on a broad scale (adapted from FAO 1990).

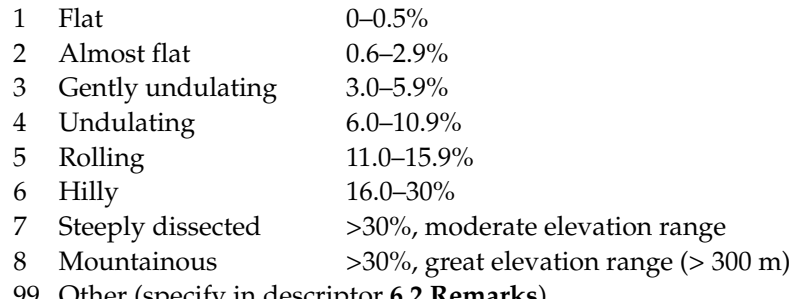

# 99 Other (specify in descriptor **6.2 Remarks**)

# 6.1.2 Higher-level landform (general physiographic features)

The landform refers to the shape of the land surface in the area in which the collecting site is located (adapted from FAO 1990).

- 1 Plain
- 2 Basin
- 3 Valley
- 4 Plateau
- 5 Upland
- 6 Hill
- 7 Mountain

# 6.1.3 Land element and position

Description of the geomorphology of the immediate surroundings of the collecting site (adapted from FAO 1990). (See Fig. 1.)

- 
- 2 Escarpment 18 Mangrove
- 
- 
- 
- 6 Channel 22 Ridge
- 7 Levee 23 Beach
- 
- 
- 
- 
- 
- 
- 14 Closed depression 29 Coral reef
- 
- 16 Longitudinal dune **6.2 Remarks**)
- 1 Plain, level 17 Interdunal depression
	-
- 3 Interfluve 19 Upper slope
- 4 Valley 20 Mid-slope
- 5 Valley floor 21 Lower slope
	-
	-
- 8 Terrace 24 Beach ridge
- 9 Flood plain 25 Rounded summit
- 10 Lagoon 26 Summit
- 11 Pan 27 Coral atoll
- 12 Caldera 28 Drainage line (bottom position in 13 Open depression flat or almost-flat terrain)
	-
- 15 Dune 99 Other (specify in descriptor

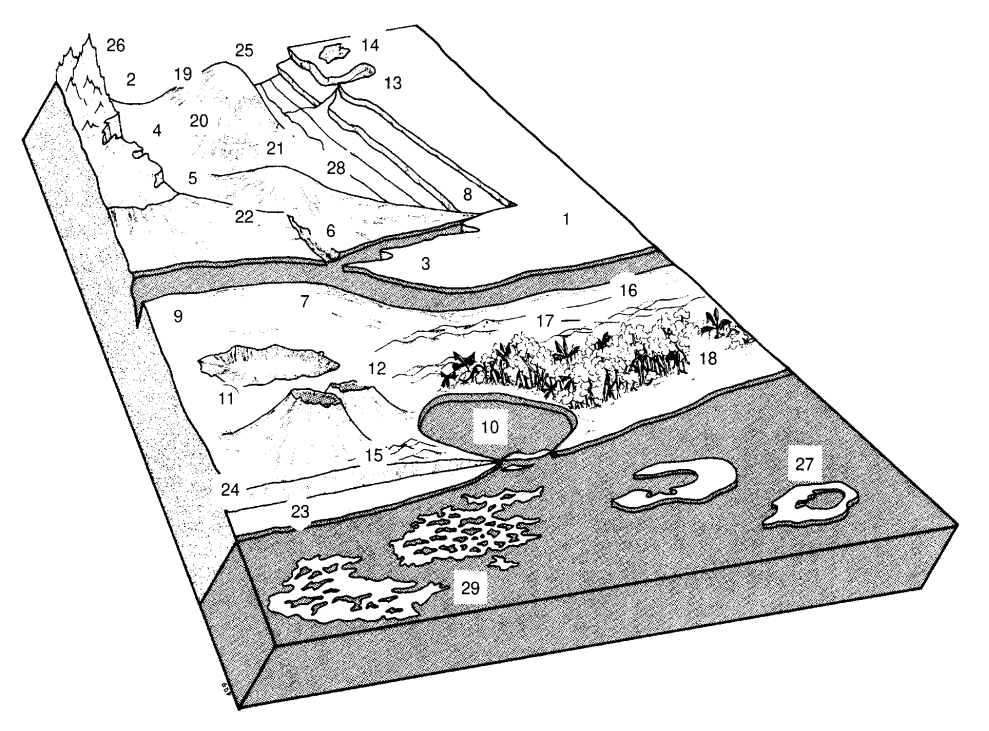

**Fig. 1. Land element and position**

# 6.1.4 Slope  $[°]$

Estimated slope of the site.

# 6.1.5 Slope aspect

The direction that the slope on which the accession was collected faces. Describe the direction with symbols N, S, E, W (e.g., a slope that faces a south-western direction has an aspect of SW).

# 6.1.6 Crop agriculture

(Adapted from FAO, 1990)

- 1 Annual field cropping
- 2 Perennial field cropping
- 3 Tree and shrub cropping

# 6.1.6.1 Annual/perennial crops

Specify crop names in descriptor **6.2 Remarks**.

# 6.1.7 Overall vegetation surrounding the collecting site

(Adapted from FAO 1990)

- 10 Herbaceous
	- 11 Grassland
	- 12 Forb land
- 20 Closed forest (continuous tree layer, crowns overlapping, large number of tree and shrub species in distinct layers) 30 Woodland (continuous tree layer, crowns usually not touching, understorey may be present)
- 40 Scrubland
- 50 Dwarf shrubs
- 99 Other (specify in descriptor **6.2 Remarks**)

# 6.1.8 Soil parent material

(Adapted from FAO 1990.) Two lists of examples of rock parent material are given below. The reliability of geological information and knowledge of local lithology will determine whether a general or a specific definition of the parent material can be provided. Saprolite is used if the *in situ* weathered material is thoroughly decomposed, clay-rich but still showing rock structure. Alluvial deposits and colluvium derived from a single rock type may be further specified by that rock type.

# 6.1.8.1 Unconsolidated material

- 1 Aeolian deposits 10 Volcanic ash
- 2 Aeolian sand 11 Loess
- 
- 4 Lagoonal deposits 13 Glacial deposits
- 5 Marine deposits 14 Organic deposits
- 6 Lacustrine deposits 15 Colluvial deposits
- 
- 8 Alluvial deposits 17 Saprolite
- 
- 

# 6.1.8.2 Rock type

(Adapted from FAO 1990)

- 1 Acid igneous 16 Limestone metamorphic rock 17 Dolomite
- 
- 
- 4 Granite/gneiss 20 Shale
- 5 Quartzite 21 Marl
- 
- 
- 
- 9 Basic igneous/ 25 Tuff
- 10 Ultra basic rock 27 Evaporite
- 
- 
- 
- 14 Volcanic rock 0 Not known
- 15 Sedimentary rock

# 6.1.9 Stoniness/rockiness/hardpan/cementation

- 1 Tillage unaffected
- 2 Tillage affected
- 3 Tillage difficult
- 4 Tillage impossible
- 5 Essentially paved

# 6.1.10 Soil drainage

(Adapted from FAO 1990)

- 3 Poorly drained
- 5 Moderately drained
- 7 Well drained
- 
- 
- 3 Litoral deposits 12 Pyroclastic deposits
	-
	-
	-
- 7 Fluvial deposits 16 *In situ* weathered
	-
- 9 Unconsolidated 99 Other (specify in descriptor (unspecified) **6.2 Remarks**)
	-
	-
- 2 Granite 18 Sandstone
- 3 Gneiss 19 Quartzitic sandstone
	-
	-
- 6 Schist 22 Travertine
- 7 Andesite 23 Conglomerate
- 8 Diorite 24 Siltstone
	- metamorphic rock 26 Pyroclastic rock
		-
- 11 Gabbro 28 Gypsum rock
- 12 Basalt 99 Other (specify in
- 13 Dolerite descriptor **6.2 Remarks**)
	-
- 
- 
- 
- 
- 
- - -
	-

# 6.1.11 Soil salinity

Dissolved salts determined in saturated extract

- 1 <160 ppm
- 2 160–240 ppm
- 3 241–480 ppm
- 4 481–800 ppm
- 5 >800 ppm

# 6.1.12 Soil depth to groundwater table

(Adapted from FAO 1990.) The depth to the groundwater table, if present, as well as an estimate of the approximate annual fluctuation, should be given. The maximum rise of the groundwater table can be inferred approximately from changes in profile colour in many, but not all, soils.

- 1 0–25 cm
- 2 25.1–50 cm
- 3 50.1–100 cm
- 4 100.1–150 cm
- $5 > 150$  cm

### 6.1.13 Soil matrix colour

(Adapted from FAO 1990.) The colour of the soil matrix material in the root zone around the accession is recorded in the moist condition (or both dry and moist condition, if possible) using the notation for hue, value and chroma as given in the Munsell Soil Colour Charts (Munsell Colour 1975). If there is no dominant soil matrix colour, the horizon is described as mottled and two or more colours are given and should be registered under uniform conditions. Early morning and late evening readings are not accurate. Provide depth of measurement [cm]. If colour chart is not available, the following states may be used:

- 1 White 7 Reddish brown 13 Greyish 2 Red 8 Yellowish brown 14 Blue
	-
- 
- 4 Yellowish red 10 Reddish yellow 16 Black
	-
- 5 Brown 11 Greenish, green
- 6 Brownish 12 Grey
- 6.1.14 Soil pH

Actual pH value of the soil around the accession.

### 6.1.14.1 Root depth [cm]

Indicate the root depth at which soil pH is being measured.

- 
- 
- 3 Reddish 9 Yellow 15 Bluish black
	-
	-
	-

### 6.1.15 Soil erosion

- 3 Low
- 5 Intermediate
- 7 High

# 6.1.16 Rock fragments

(Adapted from FAO 1990.) Rocks and large mineral fragments (>2 mm) are described according to their abundance.

- 1 0–2%
- $2.1 5\%$
- 3 5.1–15%
- 4 15.1–40%
- 5 40.1–80%
- $6 > 80\%$

# 6.1.17 Soil texture classes

(Adapted from FAO 2006.) For convenience in determining the texture classes of the following list, particle size classes are given for each of the fine earth fractions listed below (See Fig. 2).

- 1 Clay
- 2 Loam
- 3 Clay loam
- 4 Silt
- 5 Silt clay
- 6 Silt clay loam
- 7 Silt loam
- 8 Sandy clay
- 9 Sandy clay loam
- 10 Sandy loam
	- 10.1 Fine sandy loam
	- 10.2 Coarse sandy loam
- 11 Loamy sand
	- 11.1 Loamy very fine sand
	- 11.2 Loamy fine sand
	- 11.3 Loamy coarse sand
- 12 Sand (unspecified)
	- 12.1 Very fine sand
	- 12.2 Fine sand
	- 12.3 Medium sand
	- 12.4 Coarse sand

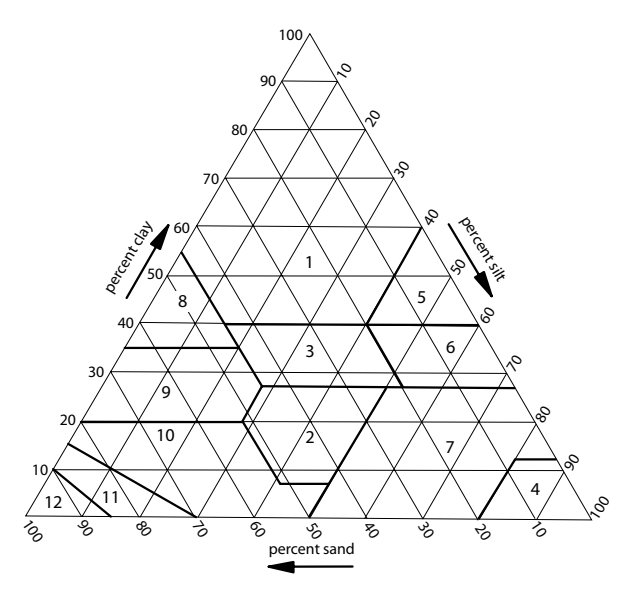

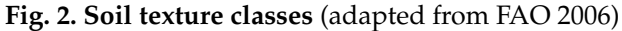

# 6.1.17.1 Soil particle size classes

(Adapted from FAO 1990)

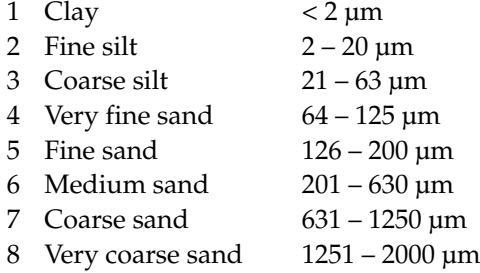

# 6.1.18 Soil organic matter content

- Nil (as in arid zones)
- Low (as in long-term cultivation in a tropical setting)
- Medium (as in recently cultivated but not yet much depleted)
- High (as in never cultivated or recently cleared forest)
- Peaty

# 6.1.19 Soil taxonomic classification

As detailed a classification as possible should be given. This may be taken from a soil survey map. State soil class (e.g. Andosols, Alfisols, Spodosols, Vertisols, etc.).

### 6.1.20 Water availability

- 1 Rainfed
- 2 Irrigated
- 3 Flooded
- 4 River banks
- 5 Sea coast
- 99 Other (specify in descriptor **6.2 Remarks**)

### 6.1.21 Climate of the site

Should be assessed as close to the site as possible.

### 6.1.21.1 Temperature [°C]

Provide either the monthly or the annual mean.

### 6.1.21.1.1 Number of recorded years

### 6.1.21.2 Rainfall [mm]

Provide either the monthly or the annual mean.

### 6.1.21.2.1 Number of recorded years

- 6.1.21.3 Duration of the dry season [d]
- 6.1.21.4 Relative humidity [%]
	- 6.1.21.4.1 Relative humidity diurnal range [%]
	- 6.1.21.4.2 Relative humidity seasonal range [%]

### 6.1.21.5 Wind [m/s]

Annual average (state number of recorded years).

### 6.2 Remarks

Any additional site-specific information may be specified here.

# **CHARACTERIZATION**

# 7. Plant descriptors

Preferably characterize (i) at two years after establishment in the field (sapling, only at tree, leaf and, if possible, flower level), (ii) at five years (adult plant, at plant, leaf, flower and, if possible, fruit level), and (iii) at eight years (fully mature plant, at full fructification stage). The use of the Royal Horticultural Society (RHS) Colour Chart codes is recommended, if available, for all colour descriptors. Observations should be recorded only on well developed trees that have not been pruned.

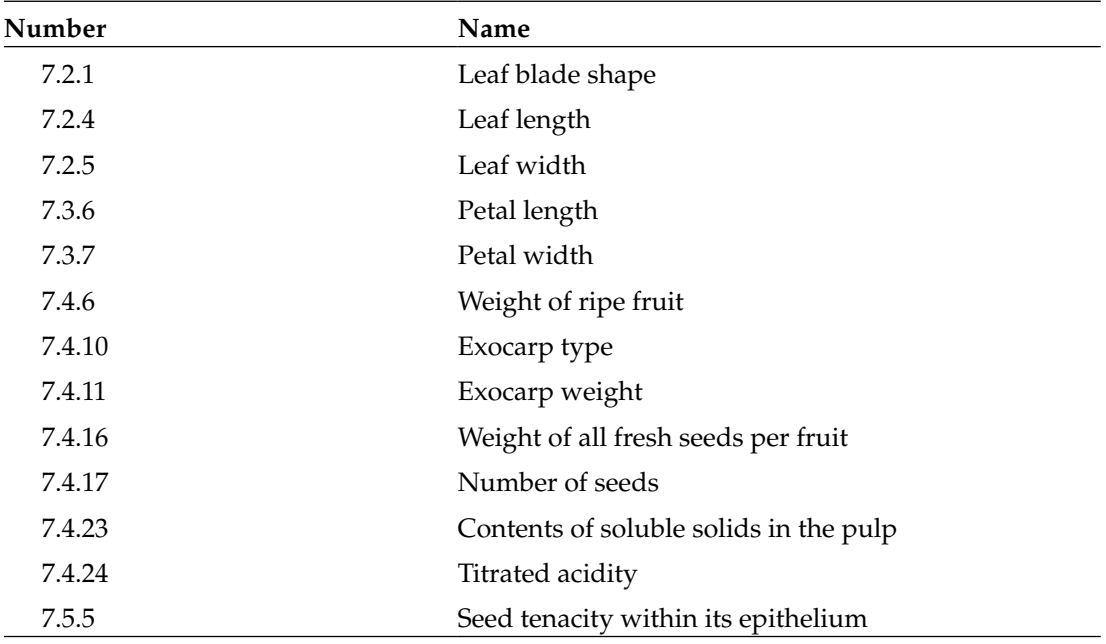

### **List of minimum highly discriminating descriptors for cherimoya**

# 7.1 Tree

# 7.1.1 Tree age  $[v]$

# 7.1.2 Crown diameter [cm]

Only in trees that have not been pruned. Measure the radius in two perpendicular directions and add up values to obtain the diameter.

# 7.1.3 Tree height [cm]

Measure from ground level to tree top.

# 7.1.4 Trunk colour

If possible, use the colour codes from the Royal Horticultural Society. If these are not available, use the following colour codes:

- 1 Light grey
- 2 Grey
- 3 Dark grey
- 99 Other (specify in descriptor **7.6 Remarks**)

# 7.1.5 Trunk ramification

Observe two-year old saplings prior to pruning. Ramification can start from ground level up to a maximum of 50 cm. See Fig. 3.

- 1 One branch
- 2 Two branches
- 3 Three or more branches

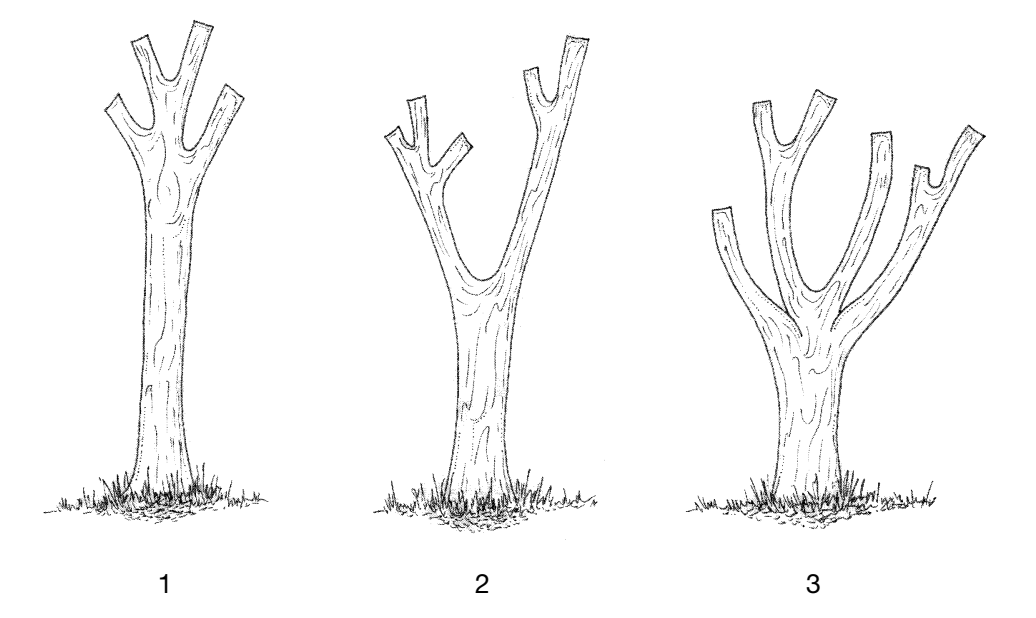

**Fig. 3. Trunk ramification** 

# 7.1.6 Suckering tendency: number of suckers

See Fig. 4

- 0 Absent
- 1 ≤5 suckers
- 2 >5 suckers

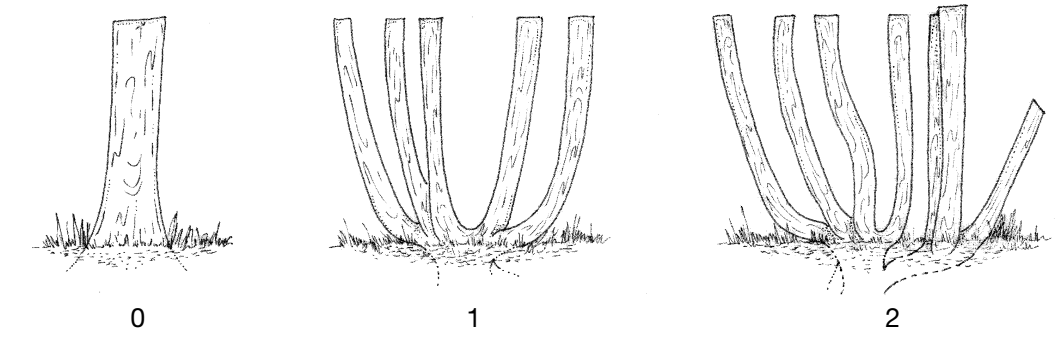

**Fig. 4. Suckering tendency**

# 7.1.7 Colour of young branches

If possible, use colour codes from the Royal Horticultural Society. If these are not available, use the following colour codes:

- 1 Light green
- 2 Green
- 3 Dark green
- 99 Other (specify in descriptor **7.6 Remarks**)

# 7.1.8 Pubescence of young branches

- 0 Absent
- 1 Present

# 7.1.9 Number of nodes per meter of branch

Measure the average number of nodes on five branches.

# 7.1.10 Number of flowers per meter on the branch of the previous year

Measure the average number of flowers on five branches, 15 days after beginning of flowering.

7.1.10.1 Percentage of buds on branch of the current year [%]

Average of five branches, 15 days after beginning of flowering.

# 7.1.11 Defoliation at the end of the fructification phase

- 0 Absent
- 1 Partial
- 2 Complete

# 7.2 Leaf

Record average of 10 fully expanded and healthy leaves, collected half-way along the shoot from 5 trees.

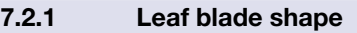

See Fig. 5.

- 1 Ovate
- 2 Elliptic
- 3 Obovate
- 4 Lanceolate
- 99 Other (specify in descriptor **7.6 Remarks**)

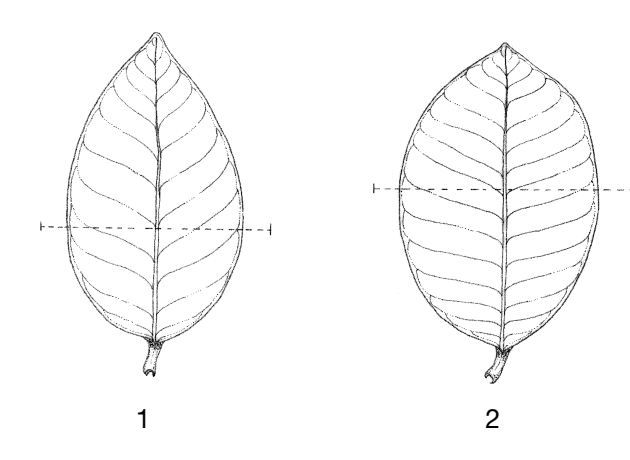

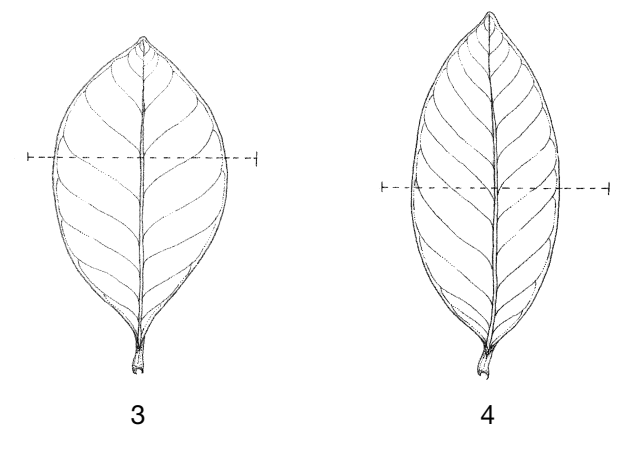

**Fig. 5. Leaf blade shape** 

# 7.2.2 Shape of leaf base

See Fig. 6.

- 1 Acute<br>2 Round
- 2 Rounded
- 3 Obtuse
- 4 Cordate

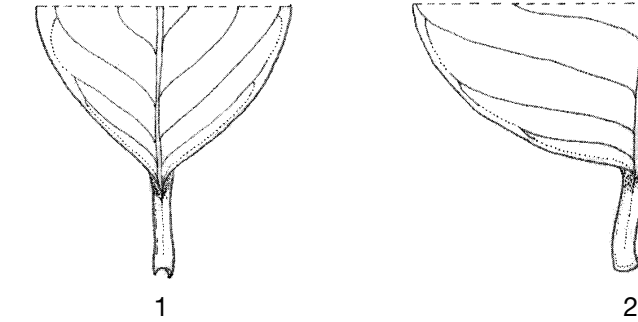

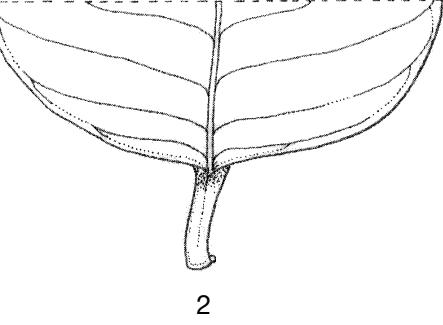

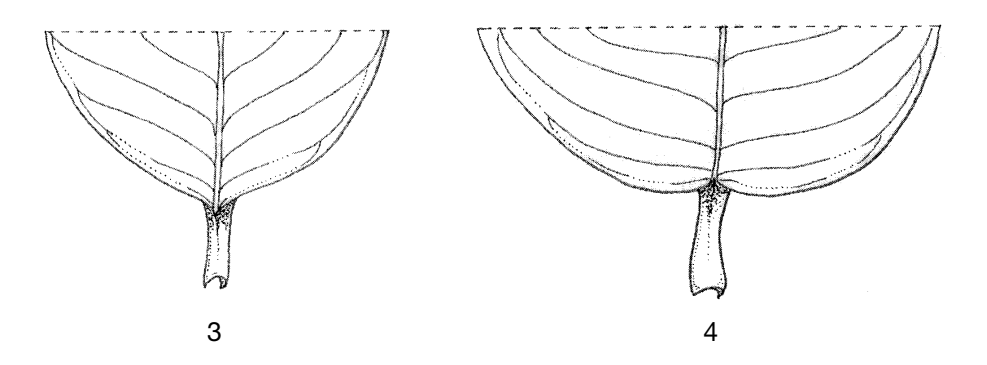

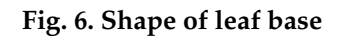

# 7.2.3 Shape of leaf apex

See Fig. 7.

- 1 Acute
- 2 Rounded
- 3 Acuminate

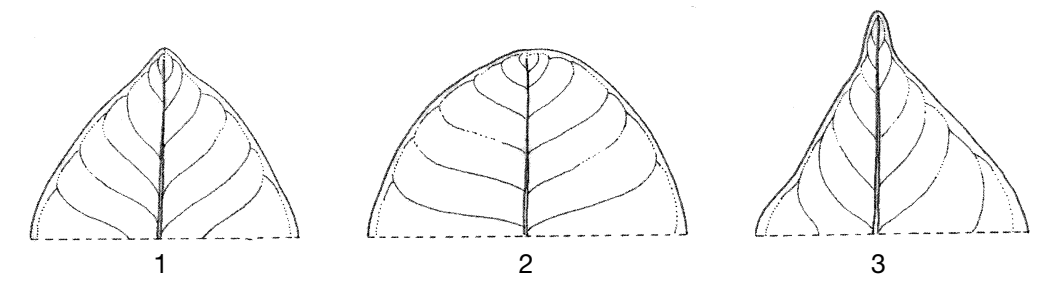

**Fig. 7. Shape of leaf apex** 

# 7.2.4 Leaf length [mm]

Measure from the petiole base up to the leaf tip in fully developed leaves.

# 7.2.5 Leaf width [mm]

Measure in the widest part of fully developed leaves.

# 7.2.6 Leaf thickness [mm]

Measure in completely developed leaves.

# 7.2.7 Petiole length [mm]

Measure from the base of petiole to the base of leaf blade.

# 7.2.8 Petiole thickness [mm]

Measure at the thickest point.

### 7.2.9 Pubescence of leaf upper surface

- 0 Absent
- 1 Present

# 7.2.10 Pubescence of leaf lower surface

- 0 Absent
- 1 Present

# 7.2.11 Colour of mature leaves

If possible, use colour codes from the Royal Horticultural Society. If these are not available, use the following colour codes:

- 1 Light green
- 2 Green
- 3 Greyish green
- 4 Dark green
- 99 Other (specify in descriptor **7.6 Remarks**)

# 7.2.12 Colour of young leaves

If possible, use colour codes from the Royal Horticultural Society. If these are not available, use the following colour codes:

- 1 Light green
- 2 Green
- 3 Dark green
- 99 Other (specify in descriptor **7.6 Remarks**)

# 7.2.13 Leaf margin

See Fig. 8.

- 1 Entire
- 2 Undulate

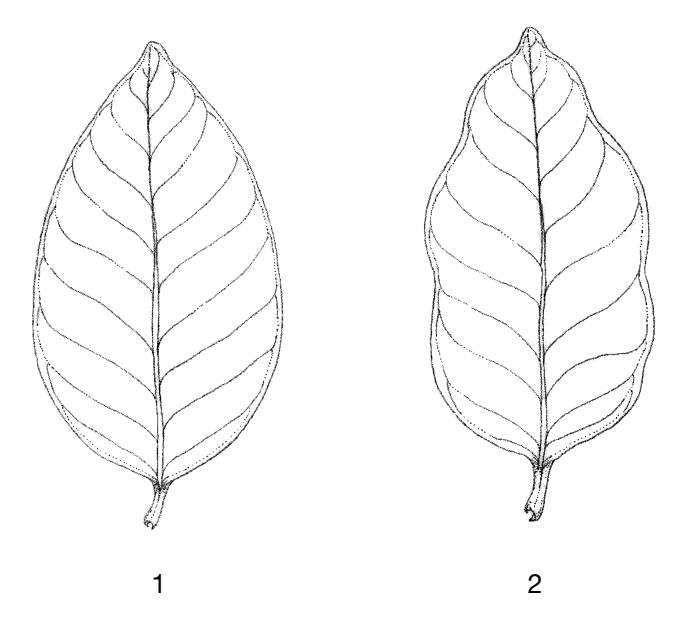

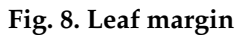

# 7.2.14 Number of primary veins in the leaf blade

# 7.2.15 Leaf blade venation

- 3 Submerged
- 5 Intermediate
- 7 Raised

# 7.3 Inflorescence

Average measurements from 10 flowers collected from five trees at bloom period.

# 7.3.1 Petal outer colour

If possible, use colour codes from the Royal Horticultural Society. If these are not available, use the following colour codes:

- 1 Cream
- 2 Yellow
- 3 Green
- 4 Brown
- 99 Other (specify in descriptor **7.6 Remarks**)

# 7.3.2 Colour of the internal petal base

If possible, use colour codes from the Royal Horticultural Society. If these are not available, use the following colour codes:

- 1 Pink
- 2 Light red
- 3 Dark red
- 99 Other (specify in descriptor **7.6 Remarks**)

# 7.3.3 Petal pubescence

- 0 Absent
- 1 Present

# 7.3.4 Sepal pubescence

- 0 Absent
- 1 Present

# 7.3.5 Flower weight [g]

# 7.3.6 Petal length [mm]

Average petal length of 10 flowers.

# 7.3.7 Petal width [mm]

Average petal width of 10 flowers.

# 7.3.8 Petal weight [g]

Average weight of petals of 10 flowers.

# 7.3.9 Length of flower peduncle [mm]

Average of 10 flowers.

# 7.3.10 Weight of the stigmatic cone [g]

Measurements should be taken in the female phase, with no sepals or petals, but with stamens. Average of 10 flowers.

# 7.3.11 Presence of reddish colour in the stigma

Determine in the female phase.

- 0 No
- 1 Yes

# 7.4 Fruit

All observations should be recorded when fruit are fully ripened, unless otherwise specified. Measurements should be made on 10 well developed representative fruits at harvest time.

# 7.4.1 Location of fructification

- 1 Base of the crown
- 2 Middle of the crown
- 3 Top of the crown

# 7.4.2 Fruit shape

- See Fig. 9.
- 1 Round
- 2 Oblate
- 3 Cordate
- 4 Broadly cordate
- 5 Oval
- 99 Other (specify in descriptor **7.6 Remarks**)

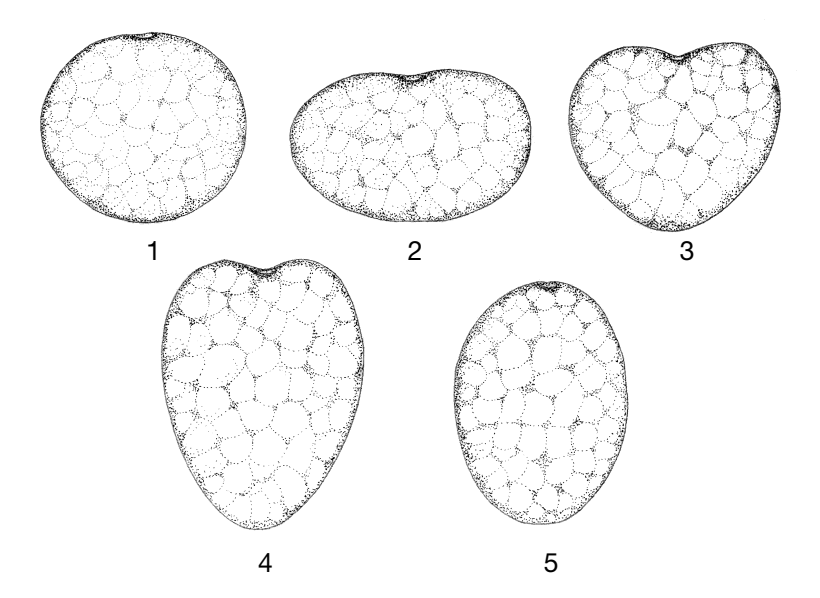

**Fig. 9. Fruit shape** 

# 7.4.3 Fruit length [mm]

# 7.4.4 Fruit diameter [mm]

Measure at the broadest point of the fruit.

## 7.4.5 Uniformity in fruit size

- 0 No
- 1 Yes

# 7.4.6 Weight of ripe fruit [g]

# 7.4.7 Fruit symmetry

See Fig. 10.

- 0 No
- 1 Yes

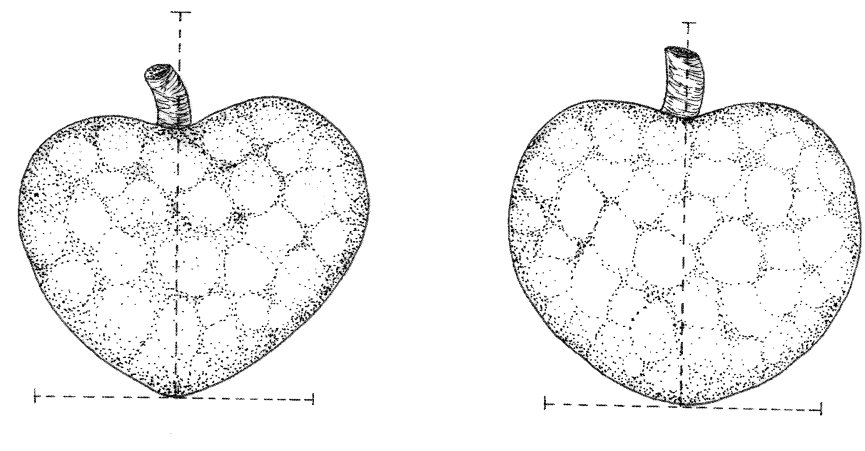

 $0 \hspace{2.5cm} 1$ 

**Fig. 10. Fruit symmetry** 

- 7.4.8 Peduncle length [mm]
- 7.4.9 Peduncle diameter [mm]

# 7.4.10 Exocarp type

See Fig. 11 (Schroeder 1945).

- *1 Laevis* (smooth)
- 
- 
- 
- 
- 

- *2 Impressa* (slight depressions)
- *3 Umbonata* (small protrusions)
- *4 Tuberculata* (medium protrusions)
- *5 Mamillata* (large protrusions)
- 99 Other type (specify in descriptor **7.6 Remarks**)

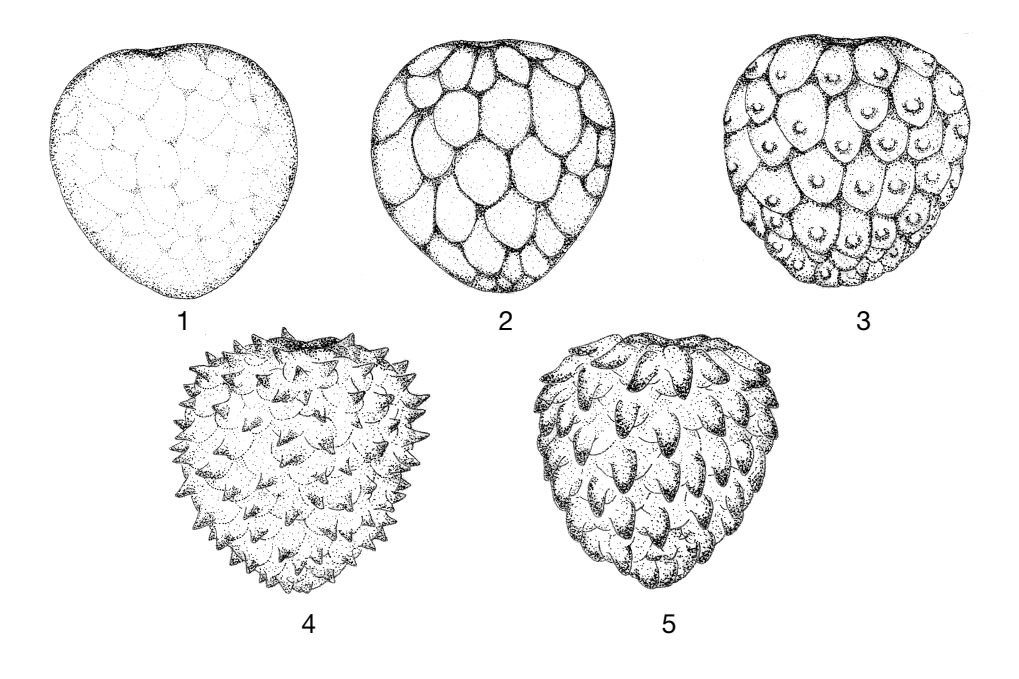

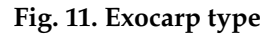

7.4.11 Exocarp weight [g] Peel weight of the fully ripened fruit.

# 7.4.12 Exocarp colour

If possible, use colour codes from the Royal Horticultural Society. If these are not available, use the following colour codes:

- 1 Light green
- 2 Green
- 3 Dark green
- 4 Yellowish green
- 5 Yellow
- 6 Brownish green
- 7 Brown
- 99 Other (specify in descriptor **7.6 Remarks**)

# 7.4.13 Thickness of the exocarp [mm]

# 7.4.14 Resistance to penetrometer [N/cm<sup>2</sup>]

Measure in fully ripened fruits, at four points of the equator and on the apex.

# 7.4.15 Resistance to abrasion

Record the resistance of fruit peel to abrasion, by thumb friction.

- 1 Mild
- 2 Moderate
- 3 Strong

# 7.4.16 Weight of all fresh seeds per fruit [g]

Measure at extraction from the fruit.

# 7.4.17 Number of seeds

Number of seeds per fruit.

# 7.4.18 Pulp colour

If possible, use colour codes from the Royal Horticultural Society. If these are not available, use the following colour codes:

- 1 White
- 2 Cream
- 99 Other (specify in descriptor **7.6 Remarks**)

# 7.4.19 Pulp texture

- 1 Watery
- 2 Creamy
- 3 Granular
- 4 Hard
- 5 Hard areas in the pulp
- 99 Other (specify in descriptor **7.6 Remarks**)

# 7.4.20 Pulp fibre content

- 0 Absent
- 1 Low
- 2 High

# 7.4.21 Pulp taste

- 3 Bad
- 5 Average
- 7 Good

# 7.4.22 Pulp oxidation

Observe five minutes after cutting the fruit.

- 0 No oxidation
- 1 Poorly oxidized
- 2 Oxidized
- 3 Very oxidized

# 7.4.23 Contents of soluble solids in the pulp [° Brix]

Measure at full production and at the moment of consumption ripeness. Average of 10 healthy, representative fruits.

# 7.4.24 Titrated acidity [meq / 100 g]

Measure at full production and at the time of consumption ripeness. Measured in milliequivalents/100 g pulp, titrated with NaOH, 0.1N and phenolphthalein.

# 7.5 Seed

Recorded on five healthy seeds per fruit in 10 healthy, representative fruits.

# 7.5.1 Weight of fresh seed [g]

Measure at extraction from the fruit.

# 7.5.2 Seed coat colour

If possible, use colour codes from the Royal Horticultural Society. If these are not available, use the following colour codes:

- 1 Grey
- 2 Dark brown
- 3 Black
- 99 Other (specify in descriptor **7.6 Remarks**)

# 7.5.3 Seed length [mm]

# 7.5.4 Seed width [mm]

Recorded at the seed's widest point.

# 7.5.5 Tenacity of the seed in its epithelium

- 1 Cloaked
- 2 Semi-cloaked
- 3 Loose

# 7.6 Remarks

Any additional information, particularly in the 'Other' category, may be specified here.

# EVALUATION

# 8. Plant descriptors

### 8.1 Tree

8.1.1 Tree height [m] Recorded from ground level to the tree top.

# 8.1.2 Stem diameter

8.1.2.1 Diameter of the main stem [mm] Measure at 50 cm above ground level.

# 8.1.2.2 Diameter of the rootstock [mm] Measure at the widest point between ground level and rootstock- scion junction

# 8.2 Inflorescence

 $8.3$ 

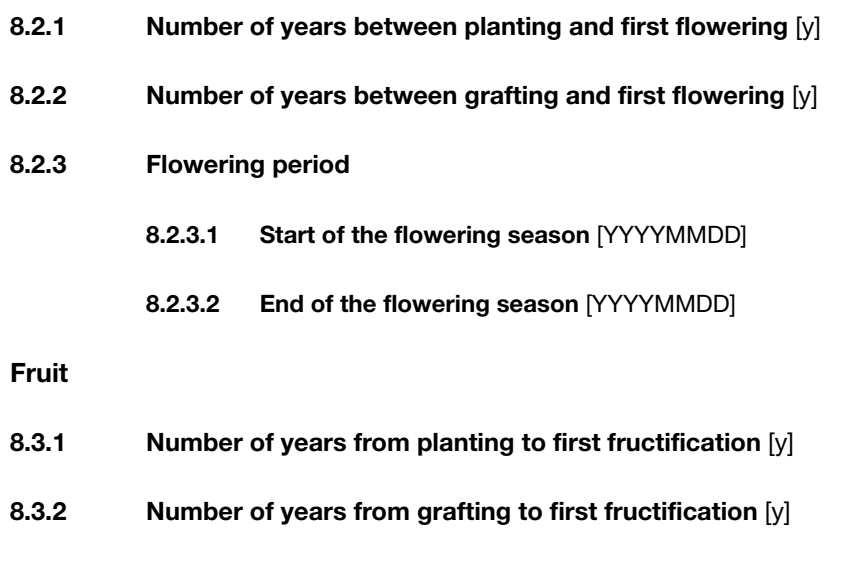

- 8.3.3 Number of days from flowering to fruit set [d]
- 8.3.4 Number of days from flowering to fruit ripeness [d]

### 8.3.5 Harvest period

8.3.5.1 Start of the harvest season [YYYYMMDD]

8.3.5.2 End of the harvest season [YYYYMMDD]

# 8.3.6 Yield [kg/tree]

Average yield of five trees.

# 8.3.7 Regularity of production

- $0$  No
- 1 Yes

# 9. Abiotic stress susceptibility

Scored under artificial and/or natural conditions (to be clearly specified). Use a susceptibility scale from 1 to 9:

- 1 Very low or no visible sign of stress susceptibility
- 3 Low
- 5 Intermediate
- 7 High
- 9 Very high

# 9.1 Reaction to low temperature

Score in natural conditions in the cold season.

# 9.2 Reaction to high temperature

Score in natural conditions in the warm season.

# 9.3 Reaction to drought

Score in natural conditions at daytime, over at least 4 weeks.

- 9.4 Reaction to high soil moisture
- 9.5 Reaction to soil alkalinity
- 9.6 Reaction to soil salinity
- 9.7 Reaction to constant winds

# 9.8 Remarks

Specify any additional information concerning abiotic stress susceptibility.

# 10. Biotic stress susceptibility

In each case, it is important to specify the origin of the infestation or infection, i.e. natural, inoculated, in the field or laboratory. Record this information in descriptor **10.13 Remarks.**  Biotic stress susceptibility is scored on a numeric scale from 1 to 9:

- 1 Very low or no visible sign of stress susceptibility
- 3 Low
- 5 Intermediate
- 7 High
- 9 Very high

# 10.1 Scale insects

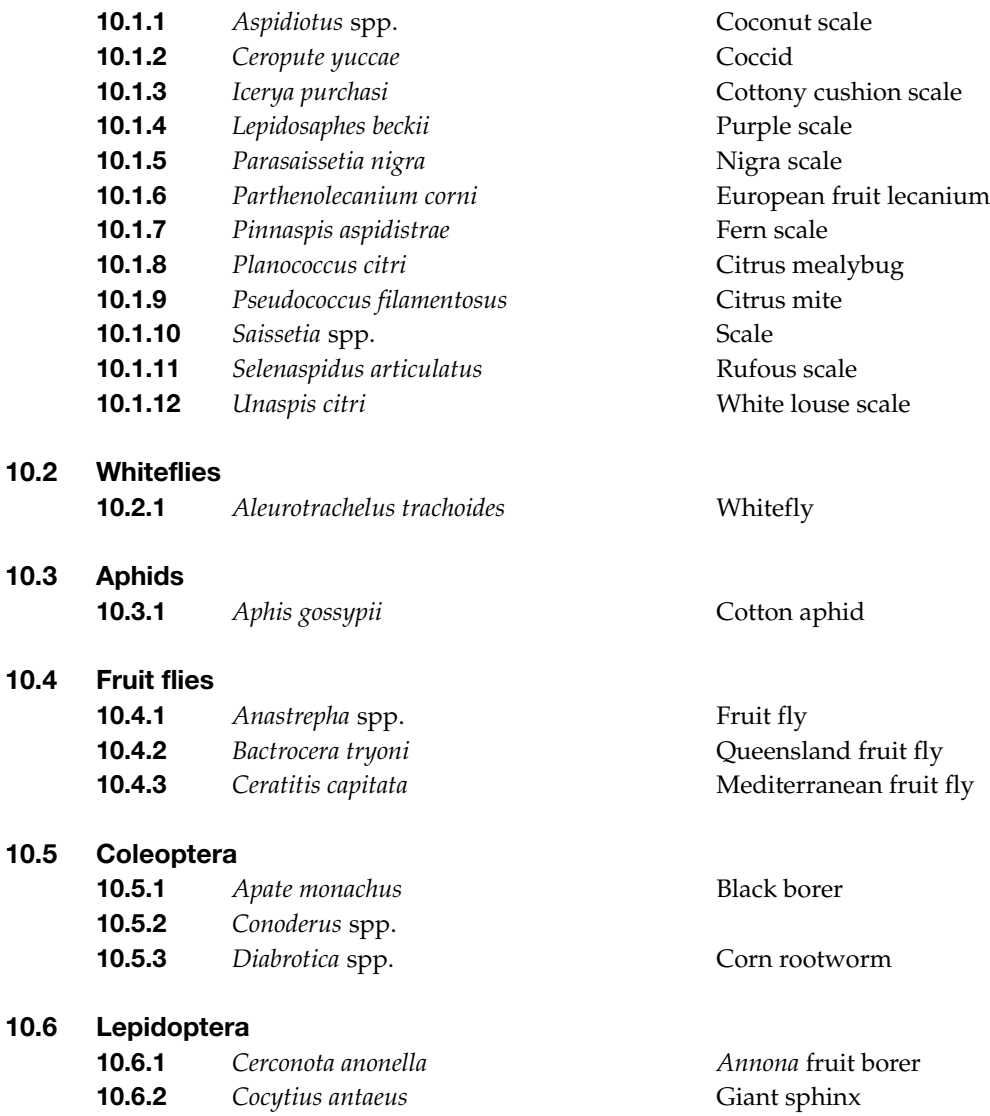

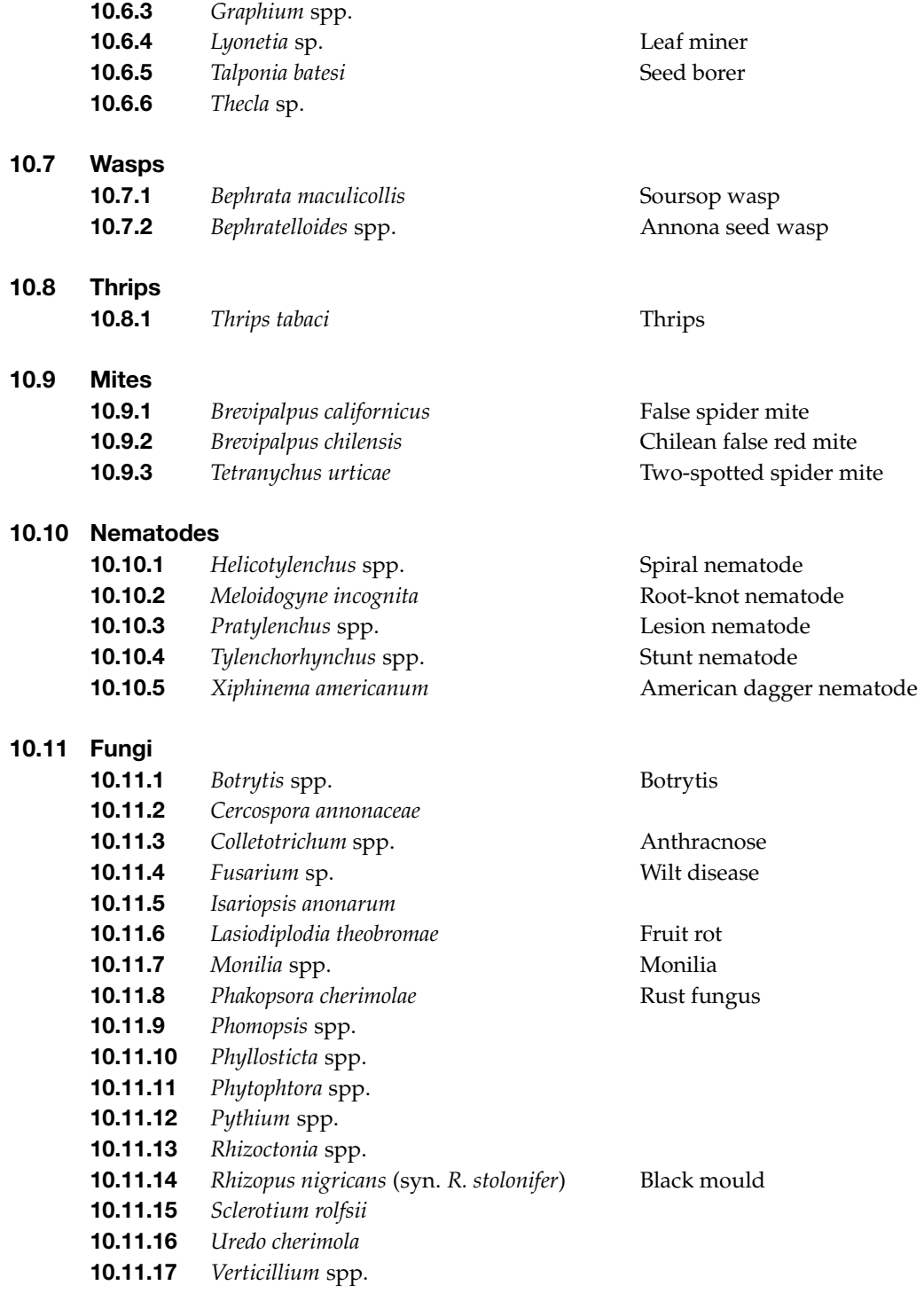

# 10.12 Bacteria

**10.12.1** *Ralstonia solanacearum* Southern wilt

# 10.13 Remarks

Specify any additional information concerning biotic stress susceptibility.

# 11. Biochemical markers

Refer to *Descriptors for Genetic Markers Technologies*, available in PDF from the Bioversity International Web site [\(www.bioversityinternational.org\)](http://www.bioversityinternational.org) or by email request to: bioversityinternational-publications@cgiar.org.

# 12. Molecular markers

Refer to *Descriptors for Genetic Markers Technologies*, available in PDF from the Bioversity International Web site [\(www.bioversityinternational.org\)](http://www.bioversityinternational.org) or by email request to: bioversityinternational-publications@cgiar.org.

# 13. Cytological characters

13.1 Chromosome number

13.2 Ploidy level

 $(2x, 3x, 4x, etc.).$ 

# 13.3 Other cytological characters

# 14. Identified genes

Describe any known specific mutant present in the accession.

# **BIBLIOGRAPHY**

- Bridg H. 2000. Micropropagation and Determination of the *in vitro* Stability of *Annona cherimola* Mill. and *Annona muricata*. PhD Dissertation, Humboldt-Universität zu Berlin, Berlin, Germany. 155 p.
- Bustillo AE, Peña JE. 1992. Biology and control of the *Annona* fruit borer *Cerconota anonella*  (Lepidoptera : Oecophoridae). Fruits 47(1): 81–84
- CRFG. 1996. Cherimoya Fruit Facts. California Rare Fruit Growers, California, USA.
- De Vicente C, Alercia A, Metz T. 2004. Descriptors for Genetic Marker Technologies. IPGRI, Rome, Italy. Available at: http://www.bioversityinternational.org/fileadmin/bioversity/ publications/pdfs/913.pdf
- FAO. 1990. Guidelines for Soil Profile Description (3rd ed. revised). FAO, Rome, Italy.
- FAO. 2006. Guidelines for soil description (4th ed.). FAO, Rome, Italy.
- FAO/IPGRI. 2001. Multi-crop Passport Descriptors. Available in PDF format: http://www. bioversityinternational.org/fileadmin/bioversity/publications/pdfs/124.pdf
- Fuentes JFL. 1999. El cultivo de la cherimoya (*Annona cherimola* Mill.) en el Ecuador. Acta Horticulturae 497: 65–70.
- Kornerup A, Wanscher JH. 1984. Methuen Handbook of Colour (3rd ed.). Methuen, London.
- Morton J. 1987. Cherimoya. In: Morton J. Fruits of Warm Climates. Julia F. Morton, Miami, Florida, USA. pp. 65–69.
- Munsell Color. 1975. Munsell Soil Color Chart. Munsell Color, Baltimore, MD, USA.
- Munsell Color. 1977. Munsell Color Charts for Plant Tissues, (2nd ed., revised). Munsell Color, Baltimore, MD, USA.
- Nava-Diaz C, Osada-Kawasoe S, Rendon-Sanchez G, Ayala-Escobar V. 2000. Organismos asociados a chirimoy (*Annona cherimola* Mill.) en Michoacán, México. Agrociencia 34: 217–226.
- Peña JE, Bennett FD. 1995. Arthropods associated with *Annona* spp. in the neotropics. Florida Entomologist 78: 329–349.
- Rana RS, Sapra RL, Agrawal RC, Gambhir R. 1991. Plant Genetic Resources. Documentation and Information Management. NBPGR, New Delhi, India.
- Royal Horticultural Society. 1966, 1986, 1995. RHS Colour Chart. Royal Horticultural Society, London, UK.
- Sanewski G. 1991. Custard Apples: Cultivation and Crop Protection. Queensland Department of Primary Industries, Brisbane, Australia.
- Scheldeman X. 2002. Distribution and Potential of Cherimoya (*Annona cherimola* Mill.) and Highland Papayas (*Vasconcellea* spp.) in Ecuador. Phd Dissertation, University of Ghent, Ghent, Belgium.
- Schroeder A. 1945. Cherimoya culture in California. University of California. Circular N° 15.

Stearn WT. 1995. Botanical Latin (4th ed.). David & Charles Publishers, Newton Abbot, UK.

- Tineo Canchari J. 2003. Descriptores de germoplasma de chirimoyo (*Annona cherimola* Mill.). INIA, Ayacucho, Peru.
- UPOV. 2003. Chirimoyo (*Annona cherimola* Mill.). Directrices para la Ejecución del Examen de la Distinción, la Homogeneidad y la Estabilidad. UPOV, Geneva, Switzerland.

van Hintum, ThJL. 1993. A computer compatible system for scoring heterogeneous populations. Genetic Resources and Crop Evolution 40: 133–136.

Weems HV, Heppner JB, Steck GJ, Fasulo TR, Nation JL. 2001. Mexican fruit fly, *Anastrepha ludens* (Loew) (Insecta: Diptera: Tephritidae). DPI Entomology Circulars 16, 260 and 391.

# **CONTRIBUTORS**

# Author

Ir. Wouter Vanhove Ghent University Faculty of Bio-Science Engineering Department of Plant Production Laboratory of Tropical and Subtropical Agriculture and Ethnobotany Coupure Links 653 9000 Ghent **BELGIUM** Email: Wouter.Vanhove@UGent.be

# **Reviewers**

Dr Jorge Andrés Agustín Universidad Autónoma Chapingo Road México-Texcoco, km 38.5 Texcoco, Edo de México C.P. 56230 **MEXICO** Email: aajorge2000@yahoo.com.mx

Ximena Cadima Fundación Promoción e Investigación de Productos Andinos (PROINPA) Av. Meneces, km 4 El Paso – Cochabamba BOLIVIA Email: xcadima@proinpa.org

Dr Carlos Astorga Domian Centro Agronómico Tropical de Investigación y Enseñanza (CATIE) Cartago, Turrialba PO Box CATIE 7170 COSTA RICA Email: castorga@catie.ac.cr

Willman García Fundación Promoción e Investigación de Productos Andinos (PROINPA) Av. Meneces, km 4 El Paso – Cochabamba BOLIVIA Email: w.garcia@proinpa.org

Dr Jorge González Consejo Superior de Investigaciones Científicas (CSIC) Grupo de Fruticultura Subtropical Estación Experimental La Mayora 29760 Algarrobo-Costa, Málaga SPAIN Email: jorgegonzalez-fernandez@eelm.csic.es

Emilio Guirado Consejo Superior de Investigaciones Científicas (CSIC) Grupo de Fruticultura Subtropical Estación Experimental La Mayora 29760 Algarrobo-Costa, Málaga SPAIN Email: eguirado@eelm.csic.es

Bernardo Guzman Fundación Promoción e Investigación de Productos Andinos (PROINPA) Av. Meneces, km 4 El Paso – Cochabamba BOLIVIA Email: bernaguz@yahoo.com

Dr José María Farré Consejo Superior de Investigaciones Científicas (CSIC) Grupo de Fruticultura Subtropical Estación Experimental La Mayora 29760 Algarrobo-Costa, Málaga **SPAIN** 

José María Hermoso Consejo Superior de Investigaciones Científicas (CSIC) Grupo de Fruticultura Subtropical Estación Experimental La Mayora 29760 Algarrobo-Costa, Málaga **SPAIN** Email: jmhermoso@eelm.csic.ec

Dr José Ignacio Hormaza Consejo Superior de Investigaciones Científicas (CSIC) Grupo de Fruticultura Subtropical Estación Experimental La Mayora 29760 Algarrobo-Costa, Málaga **SPAIN** Email: ihormaza@eelm.csic.ec

Dr Bhag Mal Bioversity International– India Office c/o CG Centres Block Ch. Devi Lal National Agriculture Research Centre Dev Prakash Shastri Marg Pusa Campus, New Delhi 110 012 INDIA Email: B.Mal@cgiar.org

Dr Jorge Morera Universidad de Costa Rica PO Box: 1102 4050, Alajuela COSTA RICA Email: jmorera50@yahoo.com

Dr María Angeles Perez de Oteyza Consejo Superior de Investigaciones Científicas (CSIC) Grupo de Fruticultura Subtropical Estación Experimental La Mayora 29760 Algarrobo-Costa, Málaga SPAIN Email: oteyza@eelm.csic.es

Llermé Ríos Lobo Instituto Nacional de Investigación y Extensión Agraria (INIEA) Road Chancay – Huaral, km 5.4 La Molina – Lima **PERU** Email: llrios@inia.gob.pe

José Romero Motoche Naturaleza y Cultura Internacional (NCI) Av. Pío Jaramillo A. and Venezuela (corner) Loja ECUADOR Email: joparomo@yahoo.com

Dr Xavier Scheldeman Bioversity International Regional Office for the Americas PO Box Aereo 6713 Cali COLOMBIA Email: x.scheldeman@cgiar.org

Manuel Sigüeñas Saavedra Instituto Nacional de Investigación y Extensión Agraria (INIEA) Road Chancay – Huaral, km 5.4 La Molina – Lima PERU Email: msiguenas@inia.gob.pe

César Tapia Instituto Nacional Autónomo de Investigaciones Agropecuarias (INIAP) Avs. Eloy Alfaro 30-350 and Amazonas Building of the Ministry of Agriculture, 4th floor Quito ECUADOR Email: denareg@yahoo.com

Juan Tineo Canchari Instituto Nacional de Investigación y Extensión Agraria (INIEA) Av. Abancay Canaan, Bajo Huamanga – Ayacucho PERU Email: jtineo2002@yahoo.es

Dr Wilson Vasquez Instituto Nacional Autónomo de Investigaciones Agropecuarias (INIAP) Avs. Eloy Alfaro 30-350 and Amazonas Building of the Ministry of Agriculture, 4th floor **Ouito** ECUADOR Email: wilovasquez@yahoo.com

# ACKNOWLEDGEMENTS

Bioversity International and the CHERLA Project wish to warmly acknowledge the numerous people around the world working with cherimoya, particularly the small-scale cherimoya growers in Ecuador, Peru and Bolivia, for being custodians of agrobiodiversity, for maintaining the cherimoya genetic patrimony and for contributing directly or indirectly to the development of the Descriptors for Cherimoya (*Annona cherimola* Mill.).

Ms Adriana Alercia supervised and coordinated the production of the publication and provided technical expertise. Patrizia Tazza designed the cover, whilst Frances Ferraiuolo prepared the layout.

The authors would like to thank Dr Xavier Scheldeman, who provided scientific advice and Jesús Salcedo for the drawings contained in Chapter 7 on characterization descriptors. Special thanks go to Dr Francisco Morales for his scientific advice on biotic stress susceptibility.

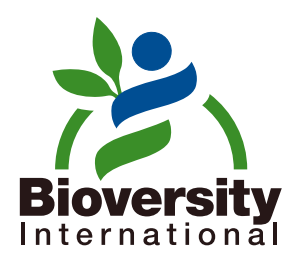

*Bioversity International* is the operating name of the International Plant Genetic Resources Institute (IPGRI)

Supported by the CGIAR

ISBN: 978-92-9043-779-6